# **Neo4j.rb Documentation**

Release 10.0.0

Chris Grigg, Brian Underwood

Jul 07, 2020

# Contents

| 1 | Intro | duction                                                     | 3  |
|---|-------|-------------------------------------------------------------|----|
|   | 1.1   | Terminology                                                 | 3  |
|   |       | 1.1.1 Neo4j                                                 | 3  |
|   |       | 1.1.2 ActiveGraph                                           | 3  |
|   | 1.2   | Code Examples                                               | 4  |
|   |       | 1.2.1 Node                                                  | 4  |
|   | 1.3   | Setup                                                       | 4  |
| 2 | Setur |                                                             | 5  |
|   | 2.1   | Ruby on Rails                                               | 5  |
|   |       | 2.1.1 Generating a new app                                  | 5  |
|   |       | 2.1.2 Adding the gem to an existing project                 | 6  |
|   |       | 2.1.3 Rails configuration                                   | 6  |
|   | 2.2   | Any Ruby Project                                            | 7  |
|   |       | 2.2.1 Driver Instance                                       | 7  |
|   | 2.3   | What if I'm integrating with a pre-existing Neo4j database? | 8  |
|   | 2.4   | Heroku                                                      | 8  |
|   |       |                                                             |    |
| 3 | Upgr  | ade Guide                                                   | 9  |
|   | 3.1   | How to upgrade to activegraph?                              | 9  |
|   |       | 3.1.1 Transaction API                                       | 10 |
|   |       | 3.1.2 Exceptions                                            | 10 |
| 4 | Rake  | Tasks                                                       | 11 |
| 5 | Node  |                                                             | 13 |
| 5 | 5.1   |                                                             | 13 |
|   | 5.1   | 1                                                           | 14 |
|   |       |                                                             | 14 |
|   |       |                                                             | 14 |
|   |       |                                                             | 14 |
|   |       |                                                             |    |
|   | 5.0   |                                                             | 15 |
|   | 5.2   | 1                                                           | 16 |
|   | 5.3   |                                                             | 18 |
|   | 5.4   |                                                             | 18 |
|   | 5.5   |                                                             | 18 |
|   | 5.6   | Validation                                                  | 19 |

|    | 5.7<br>5.8                                                                    |                                                                                                    | 19<br>19                                                                                |
|----|-------------------------------------------------------------------------------|----------------------------------------------------------------------------------------------------|-----------------------------------------------------------------------------------------|
|    | 5.0                                                                           |                                                                                                    | 19<br>20                                                                                |
|    |                                                                               |                                                                                                    | 20<br>20                                                                                |
|    |                                                                               |                                                                                                    |                                                                                         |
|    |                                                                               | 1                                                                                                    | 21                                                                                      |
|    |                                                                               | 1                                                                                                    | 22                                                                                      |
|    |                                                                               |                                                                                                    | 22                                                                                      |
|    |                                                                               | 5.8.6 Eager Loading                                                                                                    | 22                                                                                      |
| 6  | Relat                                                                         | 1                                                                                                    | 25                                                                                      |
|    | 6.1                                                                           |                                                                                                    | 25                                                                                      |
|    | 6.2                                                                           | Setup                                                                                                    | 25                                                                                      |
|    | 6.3                                                                           | Relationship Creation                                                                                                    | 26                                                                                      |
|    |                                                                               | 6.3.1 From an Relationship Model                                                                                                    | 26                                                                                      |
|    |                                                                               | 6.3.2 From a <i>has_many</i> or <i>has_one</i> association                                                                                                    | 27                                                                                      |
|    |                                                                               | 6.3.3 Creating Unique Relationships                                                                                                    | 27                                                                                      |
|    | 6.4                                                                           | Query and Loading existing relationships                                                                                                    | 27                                                                                      |
|    |                                                                               | 6.4.1 :each_rel, :each_with_rel, or :pluck methods                                                                                                    | 27                                                                                      |
|    | 6.5                                                                           | Accessing related nodes                                                                                                    | 27                                                                                      |
|    | 6.6                                                                           |                                                                                                    | 28                                                                                      |
|    |                                                                               | 6.6.1 Separation of Relationship Logic                                                                                                    | 28                                                                                      |
|    | 6.7                                                                           |                                                                                                    | 29                                                                                      |
|    | 6.8                                                                           |                                                                                                    | 29                                                                                      |
|    |                                                                               |                                                                                                    |                                                                                         |
| 7  | Prop                                                                          |                                                                                                    | 31                                                                                      |
|    | 7.1                                                                           |                                                                                                    | 32                                                                                      |
|    | 7.2                                                                           | 1                                                                                                    | 32                                                                                      |
|    |                                                                               |                                                                                                    | 32                                                                                      |
|    |                                                                               | 7.2.2   Custom Converters                                                                                                    | 33                                                                                      |
| 8  | Uniq                                                                          | e IDs                                                                                                    | 35                                                                                      |
|    | 8.1                                                                           |                                                                                                    | 35                                                                                      |
|    | 8.2                                                                           |                                                                                                    |                                                                                         |
|    | 0.4                                                                           | Using internal Neo4i IDs as id property                                                                                                    |                                                                                         |
|    |                                                                               | $\mathcal{C}$ $\mathcal{I}$ $\mathcal{I}$ $\mathcal{I}$                                                                                                    | 36                                                                                      |
|    | 8.3                                                                           | A note regarding constraints                                                                                                    | 36<br>36                                                                                |
|    | 8.3<br>8.4                                                                    | A note regarding constraints                                                                                                    | 36<br>36<br>36                                                                          |
|    | 8.3                                                                           | A note regarding constraints                                                                                                    | 36<br>36                                                                                |
| 9  | 8.3<br>8.4                                                                    | A note regarding constraints                                                                                                    | 36<br>36<br>36                                                                          |
| 9  | 8.3<br>8.4<br>8.5                                                             | A note regarding constraints                                                                                                    | 36<br>36<br>36<br>36                                                                    |
| 9  | 8.3<br>8.4<br>8.5<br>Quer                                                     | A note regarding constraints                                                                                                    | 36<br>36<br>36<br>36<br><b>39</b>                                                       |
| 9  | <ul> <li>8.3</li> <li>8.4</li> <li>8.5</li> <li>Quer</li> <li>9.1</li> </ul>  | A note regarding constraints       Adding IDs to Existing Data         Adding IDs to Existing Data       Working with Legacy Schemas         working with Legacy Schemas       Introduction         Introduction       Simple Query Methods                                                                                                    | 36<br>36<br>36<br><b>3</b> 6<br><b>39</b><br>39                                         |
| 9  | <ul> <li>8.3</li> <li>8.4</li> <li>8.5</li> <li>Quer</li> <li>9.1</li> </ul>  | A note regarding constraints       Adding IDs to Existing Data         Adding IDs to Existing Data       Working with Legacy Schemas         ing       Introduction         Node       9.2.1         Simple Query Methods       Simple Query Methods                                                                                                    | 36<br>36<br>36<br>36<br><b>39</b><br>39                                                 |
| 9  | <ul> <li>8.3</li> <li>8.4</li> <li>8.5</li> <li>Quer</li> <li>9.1</li> </ul>  | A note regarding constraints                                                                                                    | 36<br>36<br>36<br>36<br>39<br>39<br>39<br>39                                            |
| 9  | <ul> <li>8.3</li> <li>8.4</li> <li>8.5</li> <li>Quer</li> <li>9.1</li> </ul>  | A note regarding constraints                                                                                                    | 36<br>36<br>36<br>39<br>39<br>39<br>39<br>40                                            |
| 9  | <ul> <li>8.3</li> <li>8.4</li> <li>8.5</li> <li>Quer</li> <li>9.1</li> </ul>  | A note regarding constraints                                                                                                    | 36<br>36<br>36<br>39<br>39<br>39<br>39<br>40<br>43                                      |
| 9  | <ul> <li>8.3</li> <li>8.4</li> <li>8.5</li> <li>Quer</li> <li>9.1</li> </ul>  | A note regarding constraints       Adding IDs to Existing Data         Adding IDs to Existing Data       Working with Legacy Schemas         ing       Introduction         Node       92.1         Simple Query Methods       92.2         Proxy Method Chaining       92.3         The Query API       92.4         #proxy_as       92.5         match_to and first_rel_to       4                                          | 36<br>36<br>36<br>39<br>39<br>39<br>40<br>43<br>44                                      |
| 9  | <ul> <li>8.3</li> <li>8.4</li> <li>8.5</li> <li>Quer</li> <li>9.1</li> </ul>  | A note regarding constraints       Adding IDs to Existing Data         Adding IDs to Existing Data       Working with Legacy Schemas         ing       Introduction         Node       92.1         Simple Query Methods       92.2         Proxy Method Chaining       92.3         The Query API       92.4         #proxy_as       92.5         match_to and first_rel_to       92.6         Finding in Batches       92.4 | 36<br>36<br>36<br>39<br>39<br>39<br>39<br>40<br>43<br>44<br>44                          |
| 9  | <ul> <li>8.3</li> <li>8.4</li> <li>8.5</li> <li>Quer</li> <li>9.1</li> </ul>  | A note regarding constraints                                                                                                    | 36<br>36<br>36<br>36<br>39<br>39<br>39<br>40<br>43<br>44<br>44<br>44                    |
|    | 8.3<br>8.4<br>8.5<br><b>Quer</b><br>9.1<br>9.2                                | A note regarding constraints                                                                                                    | 36<br>36<br>36<br>39<br>39<br>39<br>40<br>43<br>44<br>44<br>44<br>44<br>45              |
|    | 8.3<br>8.4<br>8.5<br><b>Quer</b><br>9.1<br>9.2                                | A note regarding constraints                                                                                                    | 36<br>36<br>36<br>39<br>39<br>39<br>40<br>43<br>44<br>44<br>44<br>44                    |
|    | 8.3<br>8.4<br>8.5<br><b>Quer</b><br>9.1<br>9.2                                | A note regarding constraints                                                                                                    | 36<br>36<br>36<br>39<br>39<br>39<br>40<br>43<br>44<br>44<br>44<br>44<br>45<br><b>47</b> |
|    | 8.3<br>8.4<br>8.5<br><b>Quer</b><br>9.1<br>9.2<br><b>Quer</b><br>10.1         | A note regarding constraints                                                                                                    | 36<br>36<br>36<br>39<br>39<br>39<br>40<br>43<br>44<br>44<br>44<br>45<br><b>47</b><br>47 |
| 10 | 8.3<br>8.4<br>8.5<br><b>Quer</b><br>9.1<br>9.2<br><b>Quer</b><br>10.1<br>10.2 | A note regarding constraints                                                                                                    | 36<br>36<br>36<br>39<br>39<br>39<br>40<br>43<br>44<br>44<br>44<br>44<br>45<br><b>47</b> |

|    | 11.1 | ActiveGraph::Core::Query              | 51 |
|----|------|---------------------------------------|----|
|    |      | 11.1.1 #match                         | 51 |
|    |      | 11.1.2 #optional_match                | 54 |
|    |      | 11.1.3 #using                         | 54 |
|    |      | 11.1.4 #where                         |    |
|    |      | 11.1.5 #where_not                     |    |
|    |      | 11.1.6 #match_nodes                   |    |
|    |      | 11.1.7 #unwind                        |    |
|    |      | 11.1.8 #return                        |    |
|    |      | 11.1.9 #order                         |    |
|    |      | 11.1.10 #limit                        |    |
|    |      | 11.1.11 #skip                         |    |
|    |      | 1                                     |    |
|    | 11.0 | 11.1.12 #with                         |    |
|    | 11.2 |                                       |    |
|    |      | 11.2.1 #create                        |    |
|    |      | 11.2.2 #create_unique                 |    |
|    |      | 11.2.3 #merge                         |    |
|    |      | 11.2.4 #delete                        |    |
|    |      | 11.2.5 #set_props                     | 75 |
|    |      | 11.2.6 #set                           |    |
|    |      | 11.2.7 #on_create_set                 | 77 |
|    |      | 11.2.8 #on_match_set                  |    |
|    |      | 11.2.9 #remove                        |    |
|    |      | 11.2.10 #start                        |    |
|    |      | 11.2.11 clause combinations           |    |
|    |      |                                       |    |
| 12 | Conf | figuration                            | 85 |
|    | 12.1 | In Rails                              | 85 |
|    | 12.2 |                                       |    |
|    | 12.3 | * **                                  |    |
|    |      | Instrumented events                   |    |
|    |      |                                       |    |
| 13 | Migr | rations                               | 89 |
|    |      | Generators                            | 89 |
|    |      | Transactions                          |    |
|    |      |                                       |    |
|    | 13.4 |                                       |    |
|    | 10.1 | 13.4.1 neo4j:migrate:all              |    |
|    |      | 13.4.2 neo4j:migrate                  |    |
|    |      | 13.4.3 neo4j:migrate:up               |    |
|    |      | 5 0 1                                 |    |
|    |      | 5 8                                   |    |
|    |      | 13.4.5 neo4j:migrate:status           |    |
|    |      | 13.4.6 neo4j:rollback                 |    |
|    |      | 13.4.7 neo4j:schema:dump              |    |
|    |      | 13.4.8 neo4j:schema:load              |    |
|    | 13.5 | · · · · · · · · · · · · · · · · · · · |    |
|    | 13.6 |                                       |    |
|    |      | 13.6.1 #execute                       |    |
|    |      | 13.6.2 #query                         | 92 |
|    |      | 13.6.3 #remove_property               | 92 |
|    |      | 13.6.4 #rename_property               | 92 |
|    |      | 13.6.5 #drop_nodes                    |    |
|    |      | 13.6.6 #add_label                     |    |
|    |      | 13.6.7 #add_labels                    |    |
|    |      |                                       |    |

| 13.6.8 #remove_label            | 93                                                                                                    |  |  |  |  |  |  |  |
|---------------------------------|----------------------------------------------------------------------------------------------------|--|--|--|--|--|--|--|
| 13.6.9 #remove_labels           | 93                                                                                                    |  |  |  |  |  |  |  |
|                                 | 93                                                                                                    |  |  |  |  |  |  |  |
|                                 | 93                                                                                                    |  |  |  |  |  |  |  |
|                                 | 93                                                                                                    |  |  |  |  |  |  |  |
|                                 | 94                                                                                                    |  |  |  |  |  |  |  |
|                                 | 94                                                                                                    |  |  |  |  |  |  |  |
|                                 | 94                                                                                                    |  |  |  |  |  |  |  |
|                                 | 94                                                                                                    |  |  |  |  |  |  |  |
|                                 | 95                                                                                                    |  |  |  |  |  |  |  |
|                                 | 95                                                                                                    |  |  |  |  |  |  |  |
| 13.6.19 #change_relations_style | 95                                                                                                    |  |  |  |  |  |  |  |
| esting                          | 97                                                                                                    |  |  |  |  |  |  |  |
|                                 | 97                                                                                                    |  |  |  |  |  |  |  |
|                                 | 97                                                                                                    |  |  |  |  |  |  |  |
|                                 | 98                                                                                                    |  |  |  |  |  |  |  |
|                                 | 98                                                                                                    |  |  |  |  |  |  |  |
|                                 | 98                                                                                                    |  |  |  |  |  |  |  |
| 14.1.5 Using Rack::Test         | 98                                                                                                    |  |  |  |  |  |  |  |
|                                 |                                                                                                    |  |  |  |  |  |  |  |
|                                 | 99                                                                                                    |  |  |  |  |  |  |  |
|                                 | 99                                                                                                    |  |  |  |  |  |  |  |
|                                 | 99                                                                                                    |  |  |  |  |  |  |  |
|                                 | 99                                                                                                    |  |  |  |  |  |  |  |
|                                 | 100                                                                                                    |  |  |  |  |  |  |  |
|                                 | 100                                                                                                    |  |  |  |  |  |  |  |
|                                 | 100                                                                                                    |  |  |  |  |  |  |  |
| 15.5.2 Documentation            | 100                                                                                                    |  |  |  |  |  |  |  |
| dditional Resources             | 101                                                                                                    |  |  |  |  |  |  |  |
|                                 |                                                                                                    |  |  |  |  |  |  |  |
|                                 | 103                                                                                                    |  |  |  |  |  |  |  |
|                                 | 103                                                                                                    |  |  |  |  |  |  |  |
|                                 |                                                                                                    |  |  |  |  |  |  |  |
|                                 |                                                                                                    |  |  |  |  |  |  |  |
|                                 |                                                                                                    |  |  |  |  |  |  |  |
| 7.5 neo4j-rspec                 | 103                                                                                                    |  |  |  |  |  |  |  |
| dditional features include      | 105                                                                                                    |  |  |  |  |  |  |  |
| equirements                     | 107                                                                                                    |  |  |  |  |  |  |  |
| ndices and tables               | 109                                                                                                    |  |  |  |  |  |  |  |
| Index                           |                                                                                                    |  |  |  |  |  |  |  |
|                                 | 13.6.9       #remove_labels         13.6.10       #rename_label         13.6.11       #dd_oonstraint         13.6.12       #drop_constraint         13.6.13       #add_index         13.6.14       #drop_index         13.6.13       #add_index         13.6.14       #drop_index         13.6.15       #say         13.6.16       #say_with_time         13.6.17       #populate_id_property         13.6.18       #relabel_relation         13.6.19       #change_relations_style         sting       1         1       How to clear the database         14.1.1       Cypher DELETE         14.1.2       The database_cleaner gem         14.1.1       Cypher DELETE         14.1.1       Cypher OBLETE         14.1.1       Cypher Deleterte         14.1.2       The database_cleaner gem         14.1.4       RSpec Transaction Rollback         14.1.5       Using Rack::Test         storting       1         1       The Neo4j.rb Project         2       Low Hanging Fruit         3       Communicating With the Neo4j.rb Team         4       Running Specs |  |  |  |  |  |  |  |

Contents:

## Introduction

ActiveGraph is an ActiveRecord-inspired OGM (Object Graph Mapping, like ORM) for Ruby supporting Neo4j 3.4+.

## 1.1 Terminology

#### 1.1.1 Neo4j

Node An Object or Entity which has a distinct identity. Can store arbitrary properties with values

- Label A means of identifying nodes. Nodes can have zero or more labels. While similar in concept to relational table names, nodes can have multiple labels (i.e. a node could have the labels Person and Teacher)
- **Relationship** A link from one node to another. Can store arbitrary properties with values. A direction is required but relationships can be traversed bi-directionally without a performance impact.
- **Type** Relationships always have exactly one **type** which describes how it is relating it's source and destination nodes (i.e. a relationship with a FRIEND\_OF type might connect two Person nodes)

### 1.1.2 ActiveGraph

ActiveGraph consists of the *activegraph* gem and suitable driver at level 1.7.x. There are currently 2 such available drivers gems: *neo4j-ruby-driver* and *neo4j-java-driver* (jruby only). Both drivers implement exactly the same api and can be swapped seamlessly on jruby.

- activegraph Provides Node and Relationship modules for object modeling. Introduces *Model* and *Association* concepts (see below).
- **drivers** Provide low-level connectivity, transactions, and response object wrapping with api and functionality consistent with the official neo4j drivers. Please see https://github.com/neo4jrb/neo4j-ruby-driver/tree/1.7
- Model A Ruby class including either the ActiveGraph::Node module (for modeling nodes) or the ActiveGraph::Relationship module (for modeling relationships) from the neo4j gem. These modules give classes the ability to define properties, associations, validations, and callbacks

Association Defined on an Node model. Defines either a has\_one or has\_many relationship to a model. A higher level abstraction of a Relationship

# 1.2 Code Examples

With ActiveGraph, you can use either high-level abstractions for convenience or low level APIs for flexibility.

## 1.2.1 Node

Node provides an Object Graph Model (OGM) for abstracting Neo4j concepts with an ActiveRecord-like API:

```
# Models to create nodes
person = Person.create(name: 'James', age: 15)
# Get object by attributes
person = Person.find_by(name: 'James', age: 15)
# Associations to traverse relationships
person.houses.map(&:address)
# Method-chaining to build and execute queries
Person.where(name: 'James').order(age: :desc).first
# Query building methods can be chained with associations
# Here we get other owners for pre-2005 vehicles owned by the person in question
person.vehicles(:v).where('v.year < 2005').owners(:other).to_a</pre>
```

# 1.3 Setup

See the next section for instructions on Setup

## Setup

The activegraph gem supports both Ruby and JRuby and can be used with many different frameworks and services.

Below are some instructions on how to get started:

## 2.1 Ruby on Rails

The following contains instructions on how to setup ActiveGraph with Rails. If you prefer a video to follow along you can use this YouTube video

There are two ways to add neo4j to your Rails project. You can *generate a new project* with ActiveGraph as the default model mapper or you can *add it manually*.

#### 2.1.1 Generating a new app

To create a new Rails app with Neo4j as the default model mapper use -m to run a script from the Neo4j project and -0 to exclude ActiveRecord like so:

An example series of setup commands:

```
rails new myapp -0 -m https://raw.githubusercontent.com/neo4jrb/activegraph/master/

→docs/activegraph.rb

cd myapp
rake neo4j:install[community-4.0.6]
db/neo4j/development/bin/neo4j-admin set-initial-password password
rake neo4j:start
rails generate scaffold User name:string email:string
rake neo4j:migrate
```

(continues on next page)

(continued from previous page)

```
rails s
open http://localhost:3000/users
```

See also:

## 2.1.2 Adding the gem to an existing project

Include in your Gemfile:

In application.rb:

```
require 'active_graph/railtie'
```

Note: ActiveGraph does not interfere with ActiveRecord and both can be used in the same application

If you want the rails generate command to generate ActiveGraph models by default you can modify application.rb like so:

```
class Application < Rails::Application
  # ...
  config.generators { |g| g.orm :active_graph }
end</pre>
```

## 2.1.3 Rails configuration

For both new apps and existing apps there are multiple ways to configure how to connect to neo4j. You can use environment variables, the config/neo4j.yml file, or configure via the Rails application config.

For environment variables:

```
NEO4J_URL=bolt://localhost:7687
```

For the config/neo4j.yml file:

(continues on next page)

(continued from previous page)

```
username: neo4j
password: password
```

The *railtie* provided by the *neo4j* gem will automatically look for and load this file.

You can also use your Rails configuration. The following example can be put into config/application.rb or any of your environment configurations (config/environments/(development|test|production).rb) file:

```
config.neo4j.driver.url = 'bolt://localhost:7687'
```

Neo4j requires authentication by default but if you install using the built-in *rake tasks*) authentication is disabled. If you are using authentication you can configure it like this:

```
config.neo4j.driver.url = 'neo4j://localhost:7687'
config.neo4j.driver.username = 'neo4j'
config.neo4j.driver.username = 'password'
```

# 2.2 Any Ruby Project

Include activegrah and either neo4j-ruby-driver or neo4j-java-driver in your Gemfile:

```
gem 'activegraph', '>= 10.0.0' # For example, see https://rubygems.org/gems/

activegraph/versions for the latest versions
gem 'neo4j-ruby-driver' # For example, see https://rubygems.org/gems/neo4j-ruby-

driver/versions for the latest versions
```

```
# Both are optional
```

```
# To provide tasks to install/start/stop/configure Neo4j
require 'active_graph/rake_tasks'
# Comes from the `neo4j-rake_tasks` gem
```

If you don't already have a server you can install one with the rake tasks from neo4j\_server.rake. See the (*rake tasks documentation*) for details on how to install, configure, and start/stop a Neo4j server in your project directory.

### 2.2.1 Driver Instance

To start interacting with neo4j a driver instance is required:

#### In Ruby

When the railtie is included, this happens automatically.

#### Using the acivegraph gem (Node and Relationship) without Rails

To define your own driver for the activegraph gem you create a driver object and establish it as the default driver with the Base module (this is done automatically in Rails):

```
ActiveGraph::Base.driver = Neo4j::Driver::GraphDatabase.driver('neo4j::/localhost:7687

..., Neo4j::Driver.AuthTokens.basic('user','pass'), encryption: false)
```

Driver instances are thread-safe. Session and transactions can be created explicitly to guarantee reading your own writes and atomic operations with the following methods:

```
ActiveGraph::Base.session
ActiveGraph::Base.write_transaction
ActiveGraph::Base.read_transaction
```

In the absense of those method calls activegraph automatically creates a session and write transaction and associates them with the thread.

## 2.3 What if I'm integrating with a pre-existing Neo4j database?

When trying to get the activegraph gem to integrate with a pre-existing Neo4j database instance (common in cases of migrating data from a legacy SQL database into a Neo4j-powered rails app), remember that every Node model is required to have an ID property with a unique constraint upon it, and that unique ID property will default to unid unless you override it to use a different ID property.

This commonly leads to getting a ActiveGraph::DeprecatedSchemaDefinitionError in Rails when attempting to access a node populated into a Neo4j database directly via Cypher (i.e. when Rails didn't create the node itself). To solve or avoid this problem, be certain to define and constrain as unique a unid property (or whatever other property you want Rails to treat as the unique ID property) in Cypher when loading the legacy data or use the methods discussed in *Unique IDs*.

# 2.4 Heroku

Add a Neo4j db to your application:

```
# To use GrapheneDB:
heroku addons:create graphenedb
# To use Graph Story:
heroku addons:create graphstory
```

See also:

GrapheneDB https://devcenter.heroku.com/articles/graphenedb For plans: https://addons.heroku.com/graphenedb Graph Story https://devcenter.heroku.com/articles/graphstory For plans: https://addons.heroku.com/graphstory

## Upgrade Guide

This guide outlines changes from the last neo4j gem version 9.x to active graph version 10.x.

activegraph is an extensive refactoring of the neo4j gem. The major changes comprise of:

- full bolt support
- full causal cluster support
- removal of http support
- removal of embedded support (neo4j embedded is still supported via bolt)
- support for a neo4j ruby driver with an api of the official drivers
- discontinuation of the neo4j-core gem. Its functionality is replaced partially by neo4j-ruby-driver and partially by activegraph
- higher naming consistency with activerecord and the official neo4j-java-driver
- configuration more consistent with activerecord
- changed transaction API
- · support for sessions with bookmarks and read and write transaction

## 3.1 How to upgrade to activegraph?

Your *neo4j* application is unlikely to work with activegraph out of the box. The good news is that the changes required are rather straightforward. To start follow the Setup guide. Once configured there few class name changes:

- Neo4j::ActiveNode became ActiveGraph::Node
- Neo4j::AciveRel became ActiveGrah::Relationship
- Neo4j::ActiveBase became ActiveGrapph::Base
- all other classes changed their namespace from Neo4j to ActiveGraph

If you use explicit cypher with {parameter} syntax you will need to change it to \$parameter if using neo4j 4

## 3.1.1 Transaction API

The previous transaction api has been modified to support causal cluster and be a bit more intuive to activerecord users. The following methods provide that api:

- ActiveGraph::Base.session corresponds to driver's session, if called multiple times from the same thread will use the same instance
- ActiveGraph::Base.transaction corresponds to driver's begin\_transaction, the most basic way of creating transactions
- ActiveGraph::Base.read\_transaction corresponds to a driver read\_transaction, with retry logic, routed to a follower or read replica
- ActiveGraph::Base.write\_transaction corresponds to a driver witer\_transaction, with retry logic, routed to the leader

All the above methods can be called on concrete model classes as well.

## 3.1.2 Exceptions

Several Exception types which previously were defined in the neo4j gem have been replaced with neo4j driver exceptions.

## **Rake Tasks**

The neo4j-rake\_tasks gem includes some rake tasks which make it easy to install and manage a Neo4j server in the same directory as your Ruby project.

#### neo4j:generate\_schema\_migration

Arguments Either the string *index* or the string *constraint* 

The Neo4j label

The property

Example: rake neo4j:generate\_schema\_migration[constraint,Person,uuid]

Creates a migration which force creates either a constraint or an index in the database for the given label / property pair. When you create a model the gem will require that a migration be created and run and it will give you the appropriate rake task in the exception.

neo4j:install Arguments: version and environment (environment default is development)

Example: rake neo4j:install[community-latest, development]

Downloads and installs Neo4j into SPROJECT\_DIR/db/neo4j/<environment>/

For the version argument you can specify either community-latest/enterprise-latest to get the most up-to-date stable version or you can specify a specific version with the format community-x.x. x/enterprise-x.x.x

A custom download URL can be specified using the NEO4J\_DIST environment variable like NEO4J\_DIST=http://dist.neo4j.org/neo4j-VERSION-unix.tar.gz

neo4j:config Arguments: environment and port

Example: rake neo4j:config[development, 7100]

Configure the port which Neo4j runs on. This affects the HTTP REST interface and the web console address. This also sets the HTTPS port to the specified port minus one (so if you specify 7100 then the HTTP port will be 7099)

neo4j:start Arguments: environment

Example: rake neo4j:start[development]

Start the Neo4j server

Assuming everything is ok, point your browser to http://localhost:7474 and the Neo4j web console should load up.

neo4j:shell Arguments: environment

Example: rake neo4j:shell[development]

Open a Neo4j shell console (REPL shell).

If Neo4j isn't already started this task will first start the server and shut it down after the shell is exited.

#### neo4j:start\_no\_wait Arguments: environment

Example: rake neo4j:start\_no\_wait[development]

Start the Neo4j server with the start-no-wait command

#### neo4j:stop Arguments: environment

Example: rake neo4j:stop[development]

Stop the Neo4j server

#### neo4j:restart Arguments: environment

Example: rake neo4j:restart[development]

Restart the Neo4j server

Node

Node is the ActiveRecord replacement module for Rails. Its syntax should be familiar for ActiveRecord users but has some unique qualities.

To use Node, include ActiveGraph::Node in a class.

```
class Post
    include ActiveGraph::Node
end
```

## **5.1 Properties**

Properties for ActiveGraph::Node objects must be declared by default. Properties are declared using the property method which is the same as attribute from the active\_attr gem.

Example:

```
class Post
include ActiveGraph::Node
property :title
property :text, default: 'bla bla bla'
property :score, type: Integer, default: 0
validates :title, :presence => true
validates :score, numericality: { only_integer: true }
before_save do
   self.score = score * 100
end
has_n :friends
end
```

See the Properties section for additional information.

See also:

#### 5.1.1 Labels

By default Node takes your model class' name and uses it directly as the Neo4j label for the nodes it represents. This even includes using the module namespace of the class. That is, the class MyClass in the MyModule module will have the label MyModule ::MyClass. To change this behavior, see the *module\_handling* configuration variable.

Additionally you can change the name of a particular Node by using mapped\_label\_name like so:

```
class Post
include ActiveGraph::Node
self.mapped_label_name = 'BlogPost'
end
```

## 5.1.2 Indexes and Constraints

To declare a index on a constraint on a property, you should create a migration. See Migrations

**Note:** In previous versions of Node indexes and constraints were defined on properties directly on the models and were automatically created. This turned out to be not safe, and migrations are now required to create indexes and migrations.

#### 5.1.3 Labels

The class name maps directly to the label. In the following case both the class name and label are Post

```
class Post
    include ActiveGraph::Node
end
```

If you want to specify a different label for your class you can use mapped\_label\_name:

```
class Post
include ActiveGraph::Node
self.mapped_label_name = 'BlogPost'
end
```

If you would like to use multiple labels you can use class inheritance. In the following case object created with the *Article* model would have both *Post* and *Article* labels. When querying *Article* both labels are required on the nodes as well.

```
class Post
   include ActiveGraph::Node
end
class Article < Post
end</pre>
```

### 5.1.4 Serialization

Pass a property name as a symbol to the serialize method if you want to save JSON serializable data (strings, numbers, hash, array, array with mixed object types\*, etc.) to the database.

Neo4j.rb serializes as JSON by default but pass it the constant Hash as a second parameter to serialize as YAML. Those coming from ActiveRecord will recognize this behavior, though Rails serializes as YAML by default.

Neo4j allows you to save Ruby arrays to undefined or String types but their contents need to all be of the same type. You can do user.stuff = [1, 2, 3] or user.stuff = ["beer, "pizza", "doritos"] but not user.stuff = [1, "beer", "pizza"]. If you wanted to do that, you could call serialize on your property in the model.

#### 5.1.5 Enums

You can declare special properties that maps an integer value in the database with a set of keywords, like ActiveRecord::Enum

```
class Media
include ActiveGraph::Node
enum type: [:image, :video, :unknown]
end
media = Media.create(type: :video)
media.type
# => :video
media.image!
media.image?
# => true
```

For every keyword specified, a couple of methods are defined to set or check the current enum state (In the example: *image?*, *image!*, *video?*, ... ).

With options \_prefix and \_suffix, you can define how this methods are generating, by adding a prefix or a suffix.

With \_prefix: :something, something will be added before every method name.

```
Media.enum type: [:image, :video, :unknown], _prefix: :something
media.something_image?
media.something_image!
```

With \_suffix: true, instead, the name of the enum is added in the bottom of all methods:

```
Media.enum type: [:image, :video, :unknown], _suffix: true
media.image_type?
media.image_type!
```

You can find elements by enum value by using a set of scope that enum defines:

```
Media.image
# => CYPHER: "MATCH (result_media:`Media`) WHERE (result_media.type = 0)"
Media.video
# => CYPHER: "MATCH (result_media:`Media`) WHERE (result_media.type = 1)"
```

Or by using where:

```
Media.where(type: :image)
# => CYPHER: "MATCH (result_media:`Media`) WHERE (result_media.type = 0)"
Media.where(type: [Media.types[:image], Media.types[:video]])
# => CYPHER: "MATCH (result_media:`StoredFile`) WHERE (result_media.type IN [0, 1])"
Media.as(:m).where('m.type <> ?', Media.types[:image])
# => CYPHER: "MATCH (result_media:`StoredFile`) WHERE (result_media.type <> 0)"
```

By default, every enum property will require you to add an associated index to improve query performance. If you want to disable this, simply pass \_index: false to enum:

```
class Media
include ActiveGraph::Node
enum type: [:image, :video, :unknown], _index: false
end
```

Sometimes it is desirable to have a default value for an enum property. To acheive this, you can simply pass the \_\_default option when defining the enum:

```
class Media
include ActiveGraph::Node
enum type: [:image, :video, :unknown], _default: :video
end
```

By default, enum setters are *case insensitive* (in the example below, Media.create(type: 'VIDEO').type == :video). If you wish to disable this for a specific enum, pass the \_case\_sensitive: true option. if you wish to change the global default for \_case\_sensitive to true, use Neo4jrb's enums\_case\_sensitive config option (detailed in the *Variables* section).

```
class Media
include ActiveGraph::Node
enum type: [:image, :video, :unknown], _case_sensitive: false
end
```

## 5.2 Scopes

Scopes in Node are a way of defining a subset of nodes for a particular Node model. This could be as simple as:

```
class Person
include ActiveGraph::Node
scope :minors, -> { where(age: 0..17) }
end
```

This allows you chain a description of the defined set of nodes which can make your code easier to read such as Person.minors or Car.all.owners.minors. While scopes are very useful in encapsulating logic, this scope doesn't necessarily save us much beyond simply using Person.where (age: 0..17) directly. Scopes become much more useful when they encapsulate more complicated logic:

```
class Person
include ActiveGraph::Node
scope :eligible, -> { where_not(age: 0..17).where(completed_form: true) }
end
```

And because you can chain scopes together, this can make your query chains very composable and expressive like:

```
# Getting all hybrid convertables owned by recently active eligible people
Person.eligible.where(recently_active: true).cars.hybrids.convertables
```

While that's useful in of itself, sometimes you want to be able to create more dynamic scopes by passing arguments. This is supported like so:

```
class Person
include ActiveGraph::Node
scope :around_age_of, -> (age) { where(age: (age - 5..age + 5)) }
end
# Which can be used as:
Person.around_age_of(20)
# or
Car.all.owners.around_age_of(20)
```

All of the examples so far have used the Ruby API for automatically generating Cypher. While it is often possible to get by with this, it is sometimes not possible to create a scope without defining it with a Cypher string. For example, if you need to use OR:

```
class Person
include ActiveGraph::Node
scope :non_teenagers, -> { where("#{identity}.age < 13 OR #{identity}.age >= 18") }
end
```

Since a Cypher query can have a number of different nodes and relationships that it is referencing, we need to be able to refer to the current node's variable. This is why we call the *identity* method, which will give the variable which is being used in the query chain on which the scope is being called.

**Warning:** Since the identity comes from whatever was specified as the cypher variable for the node on the other side of the association. If the cypher variables were generated from an untrusted source (like from a user of your app) you may leave yourself open to a Cypher injection vulnerability. It is not recommended to generate your Cypher variables based on user input!

Finally, the scope method just gives us a convenient way of having a method on our model class which returns another query chain object. Sometimes to make even more complex logic or even to just return a simple result which can be called on a query chain but which doesn't continue the chain, we can create a class method ourselves:

```
class Person
include ActiveGraph::Node
  def self.average_age
    all(:person).pluck('avg(person.age)').first
  end
end
```

So if you wanted to find the average age of all eligible people, you could call Person.eligible.average\_age and you would be given a single number.

To implement a more complicated scope with a class method you simply need to return a query chain at the end.

## 5.3 Wrapping

When loading a node from the database there is a process to determine which Node model to choose for wrapping the node. If nothing is configured on your part then when a node is created labels will be saved representing all of the classes in the hierarchy.

That is, if you have a Teacher class inheriting from a Person model, then creating a Person object will create a node in the database with a Person label, but creating a Teacher object will create a node with both the Teacher and Person labels.

If there is a value for the property defined by *class\_name\_property* then the value of that property will be used directly to determine the class to wrap the node in.

## 5.4 Callbacks

Implements like Active Records the following callback hooks:

- initialize
- validation
- find
- save
- create
- update
- · destroy

## 5.5 created\_at, updated\_at

```
class Blog
include ActiveGraph::Node
include ActiveGraph::Timestamps # will give model created_at and updated_at_
otimestamps
```

(continues on next page)

(continued from previous page)

```
include ActiveGraph::Timestamps::Created # will give model created_at timestamp
include ActiveGraph::Timestamps::Updated # will give model updated_at timestamp
end
```

# 5.6 Validation

Support the Active Model validation, such as:

validates :age, presence: true validates\_uniqueness\_of :name, :scope => :adult

# 5.7 id property (primary key)

Unique IDs are automatically created for all nodes using SecureRandom::uuid. See UniqueIDs for details.

## 5.8 Associations

has\_many and has\_one associations can also be defined on Node models to make querying and creating relationships easier.

```
class Post
 include ActiveGraph::Node
 has_many :in, :comments, origin: :post
 has_one :out, :author, type: :author, model_class: :Person
end
class Comment
 include ActiveGraph::Node
 has_one :out, :post, type: :post
 has_one :out, :author, type: :author, model_class: :Person
end
class Person
 include ActiveGraph::Node
 has_many :in, :posts, origin: :author
 has_many :in, :comments, origin: :author
  # Match all incoming relationship types
 has_many :in, :written_things, type: false, model_class: [:Post, :Comment]
  # or if you want to match all model classes:
  # has_many :in, :written_things, type: false, model_class: false
  # or if you watch to match Posts and Comments on all relationships (in and out)
  # has_many :both, :written_things, type: false, model_class: [:Post, :Comment]
end
```

You can query associations:

When querying has\_one associations, by default .first will be called on the result. This makes the result nonchainable if the result is nil. If you want to ensure a chainable result, you can call has\_one with a chainable: true argument.

```
comment.post  # Post object
comment.post(chainable: true)  # Association proxy object wrapping post
```

You can create associations

```
post.comments = [comment1, comment2] # Removes all existing relationships
post.comments << comment3 # Creates new relationship
comment.post = post1 # Removes all existing relationships</pre>
```

## 5.8.1 Updating Associations

You can update attributes for objects of an association like this:

```
post.comments.update_all(flagged: true)
post.comments.where(text: /.*cats.*/).update_all(flagged: true)
```

You can even update properties of the relationships for the associations like so:

```
post.comments.update_all_rels(flagged: true)
post.comments.where(text: /.*cats.*/).update_all_rels(flagged: true)
# Or to filter on the relationships
post.comments.where(flagged: nil).update_all_rels(flagged: true)
```

## 5.8.2 Polymorphic Associations

has\_one or has\_many associations which target multiple model\_class are called polymorphic associations. This is done by setting model\_class: false or model\_class: [:ModelOne, :ModelTwo, :Etc]. In our example, the Person class has a polymorphic association written\_things

```
class Person
include ActiveGraph::Node
# Match all incoming relationship types
has_many :in, :written_things, type: :WROTE, model_class: [:Post, :Comment]
end
```

You can't perform standard association chains on a polymorphic association. For example, while you *can* call post. comments.author.written\_things, you *cannot* call post.comments.author.written\_things.post.comments (an exception will be raised). In this example, the return of .written\_things can be either a Post object or a Comment object, any method you called on an association made up of them both could have a different meaning for the Post object vs the Comment object. So how can you execute post.comments.author.written\_things.post.comments? This is where .query\_as and .proxy\_as come to the rescue! While

Node doesn't know how to handle the .post call on .written\_things, you *know* that the path from the return of .written\_things to Post nodes is (written\_thing) - [:post] -> (post:Post). To help Node out, convert the *AssociationProxy*' object returned by post.comments.author.written\_things into a Query object with .query\_as(), then manually specify the path of .post. Like so:

It's worth noting that the object returned by this chain is now a Query object, meaning that if you wish to get the result ((post:Post)), you'll need to .pluck(:post) it. However, we don't want to get the result yet. Instead, we wish to perform further queries. Because the end of the chain is now a Query, we could continue to manually describe the path to the nodes we want using the Query API of .match, .where, .return, etc. For example, to get post.comments.author.written\_things.post.comments we could

But this isn't ideal. It would be nice to make use of Node's association chains to complete our query. We *know* that the return of post.comments.author.written\_things.query\_as(:written\_thing). match("(written\_thing)-[:post]->(post:Post)") is a Post object, after all. To allow for association chains in this circumstance, .proxy\_as() comes to the rescue! If we *know* that a Query will return a specific model class, proxy\_as allows us to tell Neo4jrb this, and begin association chaining from that point. For example

#### See also:

#query\_as http://www.rubydoc.info/gems/activegraph/ActiveGraph/Node/Query/QueryProxy#query\_as-instance\_ method and #proxy\_as http://www.rubydoc.info/gems/activegraph/ActiveGraph/Core/Query#proxy\_as-instance\_ method

### 5.8.3 Dependent Associations

Similar to ActiveRecord, you can specify four dependent options when declaring an association.

```
class Route
include ActiveGraph::Node
has_many :out, :stops, type: :STOPPING_AT, dependent: :delete_orphans
end
```

The available options are:

- :delete, which will delete all associated records in Cypher. Callbacks will not be called. This is the fastest method.
- :destroy, which will call each on the association and then destroy on each related object. Callbacks will be called. Since this happens in Ruby, it can be a very expensive procedure, so use it carefully.
- :delete\_orphans, which will delete only the associated records that have no other relationships of the same type.
- :destroy\_orphans, same as above, but it takes place in Ruby.

The two orphan-destruction options are unique to Neo4j.rb. As an example of when you'd use them, imagine you are modeling tours, routes, and stops along those routes. A tour can have multiple routes, a route can have multiple stops, a stop can be in multiple routes but must have at least one. When a route is destroyed, :delete\_orphans would delete only those related stops that have no other routes.

See also:

#### See also:

#has\_many http://www.rubydoc.info/gems/activegraph/ActiveGraph/Node/HasN/ClassMethods#has\_many-instance\_ method and #has\_one http://www.rubydoc.info/gems/activegraph/ActiveGraph/Node/HasN/ClassMethods#has\_ one-instance\_method

## 5.8.4 Association Options

By default, when you call an association Node will add the model\_class labels to the query (as a filter). For example:

```
person.friends
# =>
# MATCH (person125)
# WHERE (ID(person125) = $ID_person125)
# MATCH (person125)-[rel1:`FRIEND`]->(node3:`Person`)
```

The if model\_class: false. which MATCH exception to this is in case (person125)-[rel1:`FRIEND`]->(node3). More advanced Neo4j users may prefer to skip adding labels to the target node, even if model\_class != false. This can be accomplished on a case-by-case basis by calling the association with a labels: false' options argument. For example: person.friends(labels: false).

You can also make labels: false the default settings by creating the association with a labels: false option. For example:

```
class Person
  has_many :out, :friends, type: :FRIEND, model_class: self, labels: false
end
```

## 5.8.5 Creating Unique Relationships

By including the unique option in a has\_many or has\_one association's method call, you can change the Cypher used to create from "CREATE" to "CREATE UNIQUE."

has\_many :out, :friends, type: 'FRIENDS\_WITH', model\_class: :User, unique: true

Instead of true, you can give one of three different options:

- :none, also used true is given, will not include properties to determine whether ot not to create a unique relationship. This means that no more than one relationship of the same pairing of nodes, rel type, and direction will ever be created.
- :all, which will include all set properties in rel creation. This means that if a new relationship will be created unless all nodes, type, direction, and rel properties are matched.
- {on: [keys]} will use the keys given to determine whether to create a new rel and the remaining properties will be set afterwards.

### 5.8.6 Eager Loading

Node supports eager loading of associations in two ways. The first way is transparent. When you do the following:

```
person.blog_posts.each do |post|
  puts post.title
  puts "Tags: #{post.tags.map(&:name).join(', ')}"
  post.comments.each do |comment|
    puts ' ' + comment.title
  end
end
```

Only three Cypher queries will be made:

- One to get the blog posts for the user
- One to get the tags for all of the blog posts
- One to get the comments for all of the blog posts

While three queries isn't ideal, it is better than the naive approach of one query for every call to an object's association (Thanks to DataMapper for the inspiration).

For those times when you need to load all of your data with one Cypher query, however, you can do the following to give *Node* a hint:

```
person.blog_posts.with_associations(:tags, :comments).each do |post|
   puts post.title
   puts "Tags: #{post.tags.map(&:name).join(', ')}"
   post.comments.each do |comment|
      puts ' ' + comment.title
   end
end
```

All that we did here was add .with\_associations(:tags, :comments). In addition to getting all of the blog posts, this will generate a Cypher query which uses the Cypher *COLLECT()* function to efficiently roll-up all of the associated objects. *Node* then automatically structures them into a nested set of *Node* objects for you.

You can also use with\_associations with multiple levels like:

person.blog\_posts.with\_associations(:tags, comments: :hashtags)

You can use  $\star$  to eager load relationships with variable length like:

person.blog\_posts.with\_associations('comments.owner.friends\*')

To get fixed length relationships you can use \*<length> like:

person.blog\_posts.with\_associations('comments.owner.friends\*2')

This will eager load friends relationship till 2 levels deep.

## Relationship

Relationship is a module in the neo4j gem which wraps relationships. Relationship objects share most of their behavior with Node objects. Relationship is purely optional and offers advanced functionality for complex relationships.

## 6.1 When to Use?

It is not always necessary to use Relationship models but if you have the need for validation, callback, or working with properties on unpersisted relationships, it is the solution.

Note that in Neo4j it isn't possible to access relationships except by first accessing a node. Thus Relationship doesn't implement a uuid property like Node.

## 6.2 Setup

Relationship model definitions have three requirements:

- include ActiveGraph::Relationship
- Call from\_class with a symbol/string referring to an Node model or :any
- Call to\_class with a symbol/string referring to an Node model or :any

See the note on from/to at the end of this page for additional information.

```
# app/models/enrolled_in.rb
class EnrolledIn
    include ActiveGraph::Relationship
    before_save :do_this
    from_class :Student
    to_class :Lesson
    # `type` can be specified, but it is assumed from the model name
```

(continues on next page)

(continued from previous page)

```
# In this case, without `type`, 'ENROLLED_IN' would be assumed
  # If you wanted to specify something else:
  # type 'ENROLLED'
 property :since, type: Integer
 property :grade, type: Integer
 property :notes
 validates_presence_of :since
 def do_this
   #a callback
 end
end
# Using the `Relationship` model in `Node` models:
# app/models/student.rb
class Student
 include ActiveGraph::Node
 has_many :out, :lessons, rel_class: :EnrolledIn
end
# app/models/lesson.rb
class Lesson
 include ActiveGraph::Node
 has_many :in, :students, rel_class: :EnrolledIn
end
```

See also:

## 6.3 Relationship Creation

#### 6.3.1 From an Relationship Model

Once setup, Relationship models follow the same rules as Node in regard to properties. Declare them to create setter/getter methods. You can also set created\_at or updated\_at for automatic timestamps.

Relationship instances require related nodes before they can be saved. Set these using the from\_node and to\_node methods.

```
rel = EnrolledIn.new
rel.from_node = student
rel.to_node = lesson
```

You can pass these as parameters when calling new or create if you so choose.

```
rel = EnrolledIn.new(from_node: student, to_node: lesson)
#or
rel = EnrolledIn.create(from_node: student, to_node: lesson)
```

#### 6.3.2 From a has\_many or has\_one association

Add the :rel\_class option to an association with the name of an Relationship model. Association creation and querying will use this rel class, verifying classes, adding defaults, and performing callbacks.

```
class Student
  include ActiveGraph::Node
  has_many :out, :lessons, rel_class: :EnrolledIn
end
```

### 6.3.3 Creating Unique Relationships

The creates\_unique class method will change the Cypher generated during rel creation from CREATE to CREATE UNIQUE. It may be called with one optional argument of the following:

- : none, also used when no argument is given, will not include properties to determine whether ot not to create a unique relationship. This means that no more than one relationship of the same pairing of nodes, rel type, and direction will ever be created.
- :all, which will include all set properties in rel creation. This means that if a new relationship will be created unless all nodes, type, direction, and rel properties are matched.
- {on: [keys]} will use the keys given to determine whether to create a new rel and the remaining properties will be set afterwards.

## 6.4 Query and Loading existing relationships

Like nodes, you can load relationships a few different ways.

#### 6.4.1 :each\_rel, :each\_with\_rel, or :pluck methods

Any of these methods can return relationship objects.

```
Student.first.lessons.each_rel { |r| }
Student.first.lessons.each_with_rel { |node, rel| }
Student.first.query_as(:s).match('(s)-[rel1:\`enrolled_in\`]->(n2)').pluck(:rel1)
```

These are available as both class or instance methods. Because both each\_rel and each\_with\_rel return enumerables when a block is skipped, you can take advantage of the full suite of enumerable methods:

Lesson.first.students.each\_with\_rel.select{ |n, r| r.grade > 85 }

Be aware that select would be performed in Ruby after a Cypher query is performed. The example above performs a Cypher query that matches all students with relationships of type enrolled\_in to Lesson.first, then it would call select on that.

## 6.5 Accessing related nodes

Once a relationship has been wrapped, you can access the related nodes using from\_node and to\_node instance methods. Note that these cannot be changed once a relationship has been created.

As you can see, this returns objects of type RelatedNode which delegate to the nodes. This allows for lazy loading when a relationship is returned in the future: the nodes are not loaded until you interact with them, which is beneficial with something like each\_with\_rel where you already have access to the nodes and do not want superfluous calls to the server.

# 6.6 Advanced Usage

## 6.6.1 Separation of Relationship Logic

Relationship really shines when you have multiple associations that share a relationship type. You can use an Relationship model to separate the relationship logic and just let the node models be concerned with the labels of related objects.

```
class User
```

```
include ActiveGraph::Node
  property :managed_stats, type: Integer #store the number of managed objects to...
→ improve performance
  has_many :out, :managed_lessons, model_class: :Lesson, rel_class: :ManagedRel
  has_many :out, :managed_teachers, model_class: :Teacher, rel_class: :ManagedRel
  has_many :out, :managed_events, model_class: :Event, rel_class: :ManagedRel
has_many :out, :managed_objects, model_class: false, rel_class: :ManagedRel
  def update_stats
    managed_stats += 1
    save
  end
end
class ManagedRel
  include ActiveGraph::Relationship
  after_create :update_user_stats
  validate :manageable_object
  from_class :User
  to_class :any
  type 'MANAGES'
  def update_user_stats
    from_node.update_stats
  end
  def manageable object
    errors.add(:to_node) unless to_node.respond_to?(:managed_by)
  end
```

(continues on next page)

(continued from previous page)

```
# elsewhere
rel = ManagedRel.new(from_node: user, to_node: any_node)
if rel.save
    # validation passed, to_node is a manageable object
else
    # something is wrong
end
```

# 6.7 Additional methods

end

:type instance method, \_:type class method: return the relationship type of the model

:\_from\_class and :\_to\_class class methods: return the expected classes declared in the model

## 6.8 Regarding: from and to

:from\_node, :to\_node, :from\_class, and :to\_class all have aliases using start and end: :start\_class, :end\_class, :start\_node, :end\_node, :start\_node=, :end\_node=. This maintains consistency with elements of the ActiveGraph::Core API while offering what may be more natural options for Rails users.

# CHAPTER 7

# Properties

In classes that mixin the ActiveGraph::Node or ActiveGraph::Relationship modules, properties must be declared using the property class method. It requires a single argument, a symbol that will correspond with the getter and setter as well as the property in the database.

```
class Post
   include ActiveGraph::Node
   property :title
end
```

Two options are also available to both node and relationship models. They are:

- type, to specify the expected class of the stored value in Ruby
- default, a default value to set when the property is nil

Finally, you can serialize properties as JSON with the serialize class method.

In practice, you can put it all together like this:

```
class Post
include ActiveGraph::Node
property :title, type: String, default: 'This ia new post'
property :links
serialize :links
end
```

You will now be able to set the title property through mass-assignment (Post.new(title: 'My Title')) or by calling the *title* = method. You can also give a hash of links ({ homepage: 'http://neo4jrb.io', twitter: 'https://twitter.com/neo4jrb' }) to the links property and it will be saved as JSON to the db.

# 7.1 Validations

The Node and Relationship modules in the neo4j gem are based off of ActiveModel. Because of this you can use any validations defined by ActiveModel as well as create your own in the same style. For the best documentation on validations, see the Active Record Validations page. The neo4j gem isn't based off of ActiveRecord aside from being inspired by it, but they both use ActiveModel under the covers.

One validation to note in particular is validates\_uniqueness\_of. Whereas most validations work only on the model in memory, this validation requires connecting to the database. The neo4j gem implements it's own version of validates\_uniqueness\_of for Neo4j.

# 7.2 Undeclared Properties

Neo4j, being schemaless as far as the database is concerned, does not require that property keys be defined ahead of time. As a result, it's possible (and sometimes desirable) to set properties on the node that are not also defined on the database. By including the module ActiveGraph::UndeclaredProperties no exceptions will be thrown if unknown attributes are passed to selected methods.

```
class Post
include ActiveGraph::Node
include ActiveGraph::UndeclaredProperties
property :title
end
Post.create(title: 'My Post', secret_val: 123)
post = Post.first
post.secret_val #=> NoMethodError: undefined method `secret_val`
post[:secret_val] #=> 123...
```

In this case, simply adding the secret\_val property to your model will make it available through the secret\_val method. The module supports undeclared properties in the following methods: *new*, *create*, [], []=, *update\_attribute*, *update\_attributes*, *update\_attributes*, *update\_attributes*, and their corresponding aliases.

## 7.2.1 Types and Conversion

The type option has some interesting qualities that are worth being aware of when developing. It defines the type of object that you expect when returning the value to Ruby, \_not\_ the type that will be stored in the database. There are a few types available by default.

- String
- Integer
- BigDecimal
- Date
- Time
- DateTime
- Boolean (TrueClass or FalseClass)

Declaring a type is not necessary and, in some cases, is better for performance. You should omit a type declaration if you are confident in the consistency of data going to/from the database.

```
class Post
include ActiveGraph::Node
property :score, type: Integer
property :created_at, type: DateTime
end
```

In this model, the score property's type will ensure that String interpretations of numbers are always converted to Integer when you return the property in Ruby. As an added bonus, it will convert before saving to the database because Neo4j is capable of storing Ints natively, so you won't have to convert every time. DateTimes, however, are a different beast, because Neo4j cannot handle Ruby's native formats. To work around this, type converter knows to change the DateTime object into an Integer before saving and then, when loading the node, it will convert the Integer back into a DateTime.

This magic comes with a cost. DateTime conversion in particular is expensive and if you are obsessed with speed, you'll find that it slows you down. A tip for those users is to set your timestamps to type: Integer and you will end up with Unix timestamps that you can manipulate if/when you need them in friendlier formats.

## 7.2.2 Custom Converters

It is possible to define custom converters for types not handled natively by the gem.

```
class RangeConverter
  class << self</pre>
    def primitive_type
      String
    end
    def convert type
    end
    def to_db(value)
      value.to s
    end
    def to_ruby(value)
      ends = value.to_s.split('..').map { |d| Integer(d) }
      ends[0]..ends[1]
    end
   alias_method :call, :to_ruby
  end
  include ActiveGraph::Shared::Typecaster
end
```

This would allow you to use property :my\_prop, type: Range in a model. Each method and the alias\_method call is required. Make sure the module inclusion happens at the end of the file.

primitive\_type is used to fool ActiveAttr's type converters, which only recognize a few basic Ruby classes.

convert\_type must match the constant given to the type option.

to\_db provides logic required to transform your value into the class defined by primitive\_type. It will store the object in the database as this type.

to\_ruby provides logic to transform the DB-provided value back into the class expected by code using the property. It shuld return an object of the type set in convert\_type.

Note the alias\_method to make to\_ruby respond to *call*. This is to provide compatibility with the ActiveAttr dependency.

An optional method, converted? (value) can be defined. This should return a boolean indicating whether a value is already of the expected type for Neo4j.

# CHAPTER 8

# Unique IDs

The database generates unique IDs and they are accessible from all nodes and relationships using the neo\_id method. These keys are somewhat volatile and may be reused or change throughout a database's lifetime, so they are unsafe to use within an application.

Neo4j.rb requires you to define which key should act as primary key on ActiveGraph::Node classes instead of using the internal Neo4j ids. By default, Node will generate a unique ID using SecureRandom::uuid saving it in a uuid property. The instance method id will also point to this.

You can define a global or per-model generation methods if you do not want to use the default. Additionally, you can change the property that will be aliased to the id method. This can be done through *Configuration* or models themselves.

Unique IDs are **not** generated for relationships or Relationship models because their IDs should not be used. To query for a relationship, generate a match based from nodes. If you find yourself in situations where you need relationship IDs, you probably need to define a new Node class!

## 8.1 Defining your own ID

The on parameter tells which method is used to generate the unique id.

```
class Person
include ActiveGraph::Node
id_property :personal_id, on: :phone_and_name
property :name
property :phone
def phone_and_name
   self.name + self.phone # strange example ...
end
end
```

# 8.2 Using internal Neo4j IDs as id\_property

Even if using internal Neo4j ids is not recommended, you can configure your model to use it:

```
class Person
  include ActiveGraph::Node
  id_property :neo_id
end
```

# 8.3 A note regarding constraints

A constraint is required for the id\_property of an Node model. To create constraints, you can run the following command:

```
rake neo4j:generate_schema_migration[constraint,Model,uuid]
```

Replacing Model with your model name and uuid with another id\_property if you have specified something else. When you are ready you can run the migrations:

rake neo4j:migrate

If you forget to do this, an exception will be raised giving you the appropriate command to generate the migration.

# 8.4 Adding IDs to Existing Data

If you have old or imported data in need of IDs, you can use the built-in populate\_id\_property migration helper.

Just create a new migration like this and run it:

```
rails g neo4j:migration PopulateIdProperties

class PopulateIdProperties < ActiveGraph::Migrations::Base
  def up
    populate_id_property :MyModel
  end
  def down
    raise IrreversibleMigration
  end
end</pre>
```

It will load the model, find its given ID property and generation method, and populate that property on all nodes of that class where an id\_property is not already assigned. It does this in batches of up to 900 at a time by default, but this can be changed with the MAX\_PER\_BATCH environment variable (batch time taken standardized per node will be shown to help you tune batch size for your DB configuration).

## 8.5 Working with Legacy Schemas

If you already were using uuids, give yourself a pat on the back. Unfortunately, you may run into problems with Neo4j.rb v3. Why? By default Neo4j.rb requires a uuid index and a uuid unique constraint on every *Node*. You can

change the name of the uuid by adding id\_property as shown above. But, either way, you're getting uuid as a shadow index for your nodes.

If you had a property called uuid, you'll have to change it or remove it since uuid is now a reserved word. If you want to keep it, your indexes will have to match the style of the default id\_property (uuid index and unique).

You'll need to use the Neo4J shell or Web Interface.

#### Step 1: Check Indexes and Constraints

This command will provide a list of indexes and constraints

schema

#### Step 2: Clean up any indexes that are not unique using a migration

```
rails g neo4j:migration AddConstraintToTag

class AddConstraintToTag < ActiveGraph::Migrations::Base
    def up
        drop_index :Tag, :uuid
        add_constraint :Tag, :uuid
    end

    def down
        drop_constraint :Tag, :uuid
        add_index :Tag, :uuid
    end
end
end</pre>
```

#### Step 3: Add an id\_property to your Node

id\_property :uuid, auto: :uuid

Note: If you did not have an index or a constraint, Neo4j.rb will automatically create them for you.

# CHAPTER 9

# Querying

# 9.1 Introduction

Using the activegraph gem provides the entry point is ActiveGraph::Base. So you could make a simple query with:

ActiveGraph::Base.query('MATCH (n) RETURN n LIMIT \$limit', limit: 10)

Most of the time, though, using the activegraph gem involves using the Node and Relationship APIs as described below.

## 9.2 Node

## 9.2.1 Simple Query Methods

There are a number of ways to find and return nodes.

#### .find

Find an object by *id\_property* 

## .find\_by

find\_by and find\_by! behave as they do in ActiveRecord, returning the first object matching the criteria or nil (or an error in the case of find\_by!)

Post.find\_by(title: 'Neo4j.rb is awesome')

## 9.2.2 Proxy Method Chaining

Like in ActiveRecord you can build queries via method chaining. This can start in one of three ways:

- Model.all
- Model.association
- model\_object.association

In the case of the association calls, the scope becomes a class-level representation of the association's model so far. So for example if I were to call post.comments I would end up with a representation of nodes from the Comment model, but only those which are related to the post object via the comments association.

At this point it should be mentioned that what associations return isn't an Array but in fact an AssociationProxy. AssociationProxy is Enumerable so you can still iterate over it as a collection. This allows for the method chaining to build queries, but it also enables *eager loading* of associations

If if you call a method such as where, you will end up with a QueryProxy. Similar to an AssociationProxy, a QueryProxy represents an enumerable query which hasn't yet been executed and which you can call filtering and sorting methods on as well as chaining further associations.

From an AssociationProxy or a QueryProxy you can filter, sort, and limit to modify the query that will be performed or call a further association.

## Querying the proxy

Similar to ActiveRecord you can perform various operations on a proxy like so:

lesson.teachers.where(name: /.\* smith/i, age: 34).order(:name).limit(2)

The arguments to these methods are translated into Cypher query statements. For example in the above statement the regular expression is translated into a Cypher =~ operator. Additionally all values are translated into Neo4j query parameters for the best performance and to avoid query injection attacks.

## **Chaining associations**

As you've seen, it's possible to chain methods to build a query on one model. In addition it's possible to also call associations at any point along the chain to transition to another associated model. The simplest example would be:

student.lessons.teachers

This would returns all of the teachers for all of the lessons which the students is taking. Keep in mind that this builds only one Cypher query to be executed when the result is enumerated. Finally you can combine scoping and association chaining to create complex cypher query with simple Ruby method calls.

student.lessons(:1).where(level: 102).teachers(:t).where('t.age > 34').pluck(:1)

Here we get all of the lessons at the 102 level which have a teacher older than 34. The pluck method will actually perform the query and return an Array result with the lessons in question. There is also a return method which returns an Array of result objects which, in this case, would respond to a call to the #1 method to return the lesson.

Note here that we're giving an argument to the associaton methods (lessons(:1) and teachers(:t)) in order to define Cypher variables which we can refer to. In the same way we can also pass in a second argument to define a variable for the relationship which the association follows:

Here we are limiting lessons by the start\_date and end\_date on the relationship between the student and the lessons. We can also use the rel\_where method to filter based on this relationship:

```
student.lessons.where(subject: 'Math').rel_where(grade: 85)
```

## See also:

#### Branching

When making association chains with Node you can use the branch method to go down one path before jumping back to continue where you started from. For example:

#### Associations and Unpersisted Nodes

There is some special behavior around association creation when nodes are new and unsaved. Below are a few scenarios and their outcomes.

When both nodes are persisted, associations changes using << or = take place immediately - no need to call save.

```
student = Student.first
Lesson = Lesson.first
student.lessons << lesson</pre>
```

In that case, the relationship would be created immediately.

When the node on which the association is called is unpersisted, no changes are made to the database until save is called. Once that happens, a cascading save event will occur.

```
student = Student.new
lesson = Lesson.first || Lesson.new
# This method will not save `student` or change relationships in the database:
student.lessons << lesson</pre>
```

Once we call save on student, two or three things will happen:

- Since student is unpersisted, it will be saved
- If lesson is unpersisted, it will be saved
- Once both nodes are saved, the relationship will be created

This process occurs within a transaction. If any part fails, an error will be raised, the transaction will fail, and no changes will be made to the database.

Finally, if you try to associate an unpersisted node with a persisted node, the unpersisted node will be saved and the relationship will be created immediately:

```
student = Student.first
lesson = Lesson.new
student.lessons << lesson</pre>
```

In the above example, lesson would be saved and the relationship would be created immediately. There is no need to call save on student.

## **Parameters**

Neo4j supports parameters which have a number of advantages:

- You don't need to worry about injection attacks when a value is passed as a parameter
- · There is no need to worry about escaping values for parameters
- If only the values that you are passing down for a query change, using parameters keeps the query string the same and allows Neo4j to cache the query execution

The Neo4j.rb project gems try as much as possible to use parameters. For example, if you call where with a Hash:

Student.all.where(age: 20)

A parameter will be automatically created for the value passed in.

Don't assume that all methods use parameters. Always check the resulting query!

You can also specify parameters yourself with the params method like so:

```
Student.all.where("s.age < $age AND s.name = $name AND s.home_town = $home_town")
.params(age: 24, name: 'James', home_town: 'Dublin')
.pluck(:s)</pre>
```

## Variable-length relationships

#### Introduced in version 5.1.0

It is possible to specify a variable-length qualifier to apply to relationships when calling association methods.

student.friends(rel\_length: 2)

This would find the friends of friends of a student. Note that you can still name matched nodes and relationships and use those names to build your query as seen above:

**Note:** You can either pass a single options Hash or provide **both** the node and relationship names along with the optional Hash.

There are many ways to provide the length information to generate all the various possibilities Cypher offers:

```
# As a Integer:
## Cypher: -[:`FRIENDS`*2]->
student.friends(rel_length: 2)
```

(continues on next page)

(continued from previous page)

```
# As a Range:
## Cypher: -[:`FRIENDS`*1..3]->
student.friends(rel_length: 1..3) # Get up to 3rd degree friends
# As a Hash:
## Cypher: -[:`FRIENDS`*1..3]->
student.friends(rel_length: {min: 1, max: 3})
## Cypher: -[:`FRIENDS`*0..]->
student.friends(rel_length: {min: 0})
## Cypher: -[:`FRIENDS`*..3]->
student.friends(rel_length: {max: 3})
# As the :any Symbol:
## Cypher: -[:`FRIENDS`*]->
student.friends(rel_length: :any)
```

**Caution:** By default, "\*..3" is equivalent to "\*1..3" and "\*" is equivalent to "\*1..", but this may change depending on your Node4j server configuration. Keep that in mind when using variable-length relationships queries without specifying a minimum value.

**Note:** When using variable-length relationships queries on *has\_one* associations, be aware that multiple nodes could be returned!

## 9.2.3 The Query API

The activegraph gem provides a Query class which can be used for building very specific queries with method chaining. This can be used either by getting a fresh Query object from a ActiveGraph::Base or by building a Query off of a scope such as above.

```
ActiveGraph::Base.query # Get a new Query object
# Get a Query object based on a scope
Student.query_as(:s) # For a
student.lessons.query_as(:1)
# ... and based on an object:
student.query_as(:s)
```

The Query class has a set of methods which map directly to Cypher clauses and which return another Query object to allow chaining. For example:

```
student.lessons.query_as(:1) # This gives us our first Query object
.match("l-[:has_category*]->(root_category:Category)").where("NOT(root_category-

        [:has_category]->()))
        .pluck(:root_category)
```

Here we can make our own MATCH clauses unlike in model scoping. We have where, pluck, and return here as well in addition to all of the other clause-methods. See this page for more details.

Note that when using the Query API if you make multiple calls to methods it will try to combine the calls together into one clause and even to re-order them. If you want to avoid this you can use the #break method:

**TODO Duplicate this page and link to it from here (or just duplicate it here):** https://github.com/neo4jrb/ neo4j-core/wiki/Queries

#### See also:

## 9.2.4 #proxy\_as

Sometimes it makes sense to turn a Query object into (or back into) a proxy object like you would get from an association. In these cases you can use the *Query#proxy\_as* method:

```
student.query_as(:s)
.match("(s)-[rel:FRIENDS_WITH*1..3]->(s2:Student")
.proxy_as(Student, :s2).lessons
```

Here we pick up the s2 variable with the scope of the Student model so that we can continue calling associations on it.

## 9.2.5 match\_to and first\_rel\_to

There are two methods, match\_to and first\_rel\_to that both make simple patterns easier.

In the most recent release, match\_to accepts nodes; in the master branch and in future releases, it will accept a node or an ID. It is essentially shorthand for association.where(neo\_id: node.neo\_id) and returns a QueryProxy object.

first\_rel\_to will return the first relationship found between two nodes in a QueryProxy chain.

```
student.lessons.first_rel_to(lesson)
# or in the master branch, future releases
student.lessons.first_rel_to(lesson.id)
```

This returns a relationship object.

## 9.2.6 Finding in Batches

Finding in batches will soon be supported in the neo4j gem, but for now is provided in the neo4j-core gem (documentation)

## 9.2.7 Orm\_Adapter

You can also use the orm\_adapter API, by calling #to\_adapter on your class. See the API, https://github.com/ianwhite/ orm\_adapter

## 9.2.8 Find or Create By...

QueryProxy has a find\_or\_create\_by method to make the node rel creation process easier. Its usage is simple:

```
a_node.an_association(params_hash)
```

The method has branching logic that attempts to match an existing node and relationship. If the pattern is not found, it tries to find a node of the expected class and create the relationship. If *that* doesn't work, it creates the node, then creates the relationship. The process is wrapped in a transaction to prevent a failure from leaving the database in an inconsistent state.

There are some mild caveats. First, it will not work on associations of class methods. Second, you should not use it across more than one associations or you will receive an error. For instance, if you did this:

```
student.friends.lessons.find_or_create_by(subject: 'Math')
```

Assuming the lessons association points to a Lesson model, you would effectively end up with this:

```
math = Lesson.find_or_create_by(subject: 'Math')
student.friends.lessons << math</pre>
```

... which is invalid and will result in an error.

# CHAPTER 10

# **Query Examples**

In the rest of the documentation for this site we try to lay out all of the pieces of the Neo4j.rb gems to explain them one at a time. Sometimes, though, it can be instructive to see examples. The following are examples of code where somebody had a question and the resulting code after fixes / refactoring. This section will expand over time as new examples are found.

# 10.1 Example 1: Find all contacts for a user two hops away, but don't include contacts which are only one hop away

```
user.contacts(:contact, :knows, rel_length: 2).where_not(
    uuid: user.contacts.pluck(:uuid)
```

This works, though it makes two queries. The first to get the uuid s for the where\_not and the second for the full query. For the first query, user.contacts.pluck(:id) could be also used instead, though associations already have a pre-defined method to get IDs, so this could instead be user.contact\_ids.

This doesn't take care of the problem of having two queries, though. If we keep the rel\_length: 2, however, we won't be able to reference the nodes which are one hop away in order. This seems like it would be a straightforward solution:

```
user.contacts(:contact1).contacts(:contact2).where_not('contact1 = contact2')
```

And it is straightforward, but it won't work. Because Cypher matches one subgraph at a time (in this case roughly (:User) -- (contact1:User) -- (contact2:User)), contact one is always just going to be the node which is in between the user in question and contact2. It doesn't represent "all users which are one step away". So if we want to do this as one query, we do need to first get all of the first-level nodes together so that we can then check if the second level nodes are in that list. This can be done as:

```
user.as(:user).contacts
.query_as(:contact).with(:user, first_level_ids: 'collect(ID(contact))')
```

(continues on next page)

(continued from previous page)

```
.proxy_as(User, :user)
.contacts(:other_contact, nil, rel_length: 2)
.where_not('ID(other_contact) IN first_level_ids')
```

And there we have a query which is much more verbose than the original code, but accomplishes the goal in a single query. Having two queries isn't necessarily bad, so the code's complexity should be weighed against how both versions perform on real datasets.

## 10.2 Example 2: Simple Recommendation Engine

If you are interested in more complex collaborative filter methods check out this article.

Let's assume you have the following schema:

(:User)-[:FOLLOW|:SKIP]->(:Page)

We want to recommend pages for a user to follow based on their current followed pages.

Constraints:

- We want to include the source of the recommendation. i.e (we recommend you follow X because you follow Y).
  - *Note* : To do this part, we are going to use an APOC function apoc.coll.sortMaps.
- We want to exclude pages the user has skipped or already follows.
- The recommended pages must have a name field.

Given our schema, we could write the following Cypher to accomplish this:

Now let's see how we could write this using Node syntax in a User Ruby class.

```
class User
include ActiveGraph::Node
property :id, type: Integer
has_many :out, :followed_pages, type: :FOLLOW, model_class: :Page
has_many :out, :skipped_pages, type: :SKIP, model_class: :Page
```

(continues on next page)

(continued from previous page)

```
def recommended_pages
   as(:user)
      .followed_pages(:followed_page)
        .where("exists(followed_page.name)")
      .followers(:co_user)
      .followed_pages
      .query_as(:rec_page) # Transition into Core Query
        .where("exists(rec_page.name)")
        .where_not("(user)-[:FOLLOW|:SKIP]->(rec_page)")
      .with("rec_page, count(rec_page) AS score, collect(followed_page.name) AS_
→source_names")
       .order_by('score DESC').limit(25)
      .unwind(source_name: :source_names) # This generates "UNWIND source_names AS,
→ source_name"
      .with("rec_page, score, source_name, count(source_name) AS contrib")
      .with("rec_page, score, apoc.coll.sortMaps(collect({name:source_name,

contrib:contrib*-1}), 'contrib') AS sources")

      .with("rec_page.name AS name, score, extract(source in sources[0..3] | source.
⇔name) AS top_sources, size(sources) AS sources_count")
        .order_by('score DESC')
      .pluck(:name, :score, :top_sources, :sources_count)
 end
end
```

*Note* : The *contrib\*-1* value is a way of getting the desired order out of the *sortMaps* APOC function without needing to reverse the resulting list.

This assumes we have a Page class like the following:

```
class Page
include ActiveGraph::Node
property name, type: String
has_many :in, :followers, type: :FOLLOW, model_class: :User
has_many :in, :skippers, type: :SKIP, model_class: :User
end
```

# CHAPTER 11

# QueryClauseMethods

The ActiveGraph::Core::Query class gem defines a DSL which allows for easy creation of Neo4j Cypher queries. They can be started from a session like so:

```
a_session.query
# The current session for `Node` / `Relationship` in the `neo4j` gem can be retrieved_
→with `ActiveGraph::Base.current_session`
```

Advantages of using the Query class include:

- Method chaining allows you to build a part of a query and then pass it somewhere else to be built further
- · Automatic use of parameters when possible
- Ability to pass in data directly from other sources (like Hash to match keys/values)
- Ability to use native Ruby objects (such as translating *nil* values to *IS NULL*, regular expressions to Cypher-style regular expression matches, etc...)

Below is a series of Ruby code samples and the resulting Cypher that would be generated. These examples are all generated directly from the spec file and are thus all tested to work.

# 11.1 ActiveGraph::Core::Query

## 11.1.1 #match

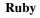

.match('n')

Cypher

MATCH n

## Ruby

```
.match(:n)
```

## Cypher

MATCH (n)

## Ruby

.match(n: Person)

## Cypher

MATCH (n:`Person`)

## Ruby

```
.match(n: 'Person')
```

## Cypher

MATCH (n:`Person`)

## Ruby

.match(n: ':Person')

## Cypher

MATCH (n:Person)

#### Ruby

.match(n: :Person)

## Cypher

**MATCH** (n:`Person`)

## Ruby

.match(n: [:Person, "Animal"])

## Cypher

MATCH (n:`Person`:`Animal`)

.match(n: ' :Person')

Cypher

MATCH (n:Person)

## Ruby

.match(n: nil)

## Cypher

MATCH (n)

## Ruby

.match(n: 'Person {name: "Brian"}')

## Cypher

MATCH (n:Person {name: "Brian"})

## Ruby

.match(n: {name: 'Brian', age: 33})

## Cypher

MATCH (n {name: \$n\_name, age: {n\_age}})

```
Parameters: { :n_name=>"Brian", :n_age=>33}
```

#### Ruby

.match(n: {Person: {name: 'Brian', age: 33}})

Cypher

MATCH (n:`Person` {name: \$n\_Person\_name, age: \$n\_Person\_age})

Parameters: { :n\_Person\_name=>"Brian", :n\_Person\_age=>33}

## Ruby

```
.match('(n) -- (o)')
```

MATCH (n)--(o)

## Ruby

.match('(n)--(o)', '(o)--(p)')

Cypher

MATCH (n)--(o), (o)--(p)

## Ruby

```
.match('(n)--(o)').match('(o)--(p)')
```

Cypher

MATCH (n) -- (o), (o) -- (p)

## 11.1.2 #optional\_match

## Ruby

.optional\_match(n: Person)

Cypher

OPTIONAL **MATCH** (n:`Person`)

## Ruby

```
.match('(m) -- (n)').optional_match('(n) -- (o)').match('(o) -- (p)')
```

Cypher

```
MATCH (m) - (n), (o) - (p) OPTIONAL MATCH (n) - (o)
```

## 11.1.3 #using

## Ruby

.using('INDEX m:German(surname)')

USING INDEX m:German(surname)

## Ruby

.using('SCAN m:German')

## Cypher

USING SCAN m:German

## Ruby

.using('INDEX m:German(surname)').using('SCAN m:German')

## Cypher

USING INDEX m:German(surname) USING SCAN m:German

## 11.1.4 #where

## Ruby

.where()

Cypher

## Ruby

.where({})

## Cypher

Ruby

.where('q.age > 30')

## Cypher

**WHERE** (q.age > 30)

.where('q.age' => 30)

#### Cypher

WHERE (q.age => \$q\_age)

## Parameters: { :q\_age=>30 }

## Ruby

.where('q.age' => [30, 32, 34])

## Cypher

WHERE (q.age IN \$q\_age)

## **Parameters:** {:q\_age=>[30, 32, 34]}

## Ruby

.where('q.age IN \$age', age: [30, 32, 34])

#### Cypher

```
WHERE (q.age IN $age)
```

```
Parameters: { :age=>[30, 32, 34] }
```

## Ruby

.where('(q.age IN \$age)', age: [30, 32, 34])

## Cypher

WHERE (q.age IN \$age)

**Parameters:** { :age=>[30, 32, 34] }

#### Ruby

.where('q.name =~ ?', '.\*test.\*')

## Cypher

WHERE (q.name =~ \$question\_mark\_param)

```
Parameters: {:question_mark_param=>".*test.*"}
```

.where('(q.name =~ ?)', '.\*test.\*')

Cypher

WHERE (q.name =~ \$question\_mark\_param)

Parameters: { :question\_mark\_param=>".\*test.\*" }

Ruby

.where('(LOWER(str(q.name)) =~ ?)', '.\*test.\*')

Cypher

WHERE (LOWER(str(q.name)) =~ \$question\_mark\_param)

Parameters: { :question\_mark\_param=>".\*test.\*" }

Ruby

.where('q.age IN ?', [30, 32, 34])

Cypher

WHERE (q.age IN \$question\_mark\_param)

Parameters: {:question\_mark\_param=>[30, 32, 34]}

Ruby

.where('q.age IN ?', [30, 32, 34]).where('q.age != ?', 60)

Cypher

Parameters: {:question\_mark\_param=>[30, 32, 34], :question\_mark\_param2=>60}

Ruby

.where(q: {age: [30, 32, 34]})

Cypher

WHERE (q.age IN \$q\_age)

```
Parameters: {:q_age=>[30, 32, 34]}
```

.where('q.age' => nil)

#### Cypher

WHERE (q.age IS NULL)

#### Ruby

.where(q: {age: nil})

## Cypher

WHERE (q.age IS NULL)

## Ruby

```
.where(q: {neo_id: 22})
```

## Cypher

WHERE  $(ID(q) = \$ID_q)$ 

## **Parameters:** { :ID\_q=>22 }

#### Ruby

.where(q: {age: 30, name: 'Brian'})

## Cypher

WHERE (q.age = \$q\_age AND q.name = \$q\_name)

```
Parameters: {:q_age=>30, :q_name=>"Brian"}
```

## Ruby

.where(q: {age: 30, name: 'Brian'}).where('r.grade = 80')

#### Cypher

WHERE (q.age = \$q\_age AND q.name = \$q\_name) AND (r.grade = 80)

```
Parameters: {:q_age=>30, :q_name=>"Brian"}
```

## Ruby

.where(q: {name: /Brian.\*/i})

WHERE (q.name =~ \$q\_name)

Parameters: { :q\_name=>" (?i) Brian.\*" }

## Ruby

.where(name: /Brian.\*/i)

## Cypher

WHERE (name =~ \$name)

#### Parameters: { :name=>" (?i) Brian.\*" }

## Ruby

.where(name: /Brian.\*/i).where(name: /Smith.\*/i)

## Cypher

WHERE (name =~ \$name) AND (name =~ \$name2)

Parameters: {:name=>"(?i)Brian.\*", :name2=>"(?i)Smith.\*"}

## Ruby

```
.where(q: {age: (30..40)})
```

Cypher

WHERE (q.age IN RANGE(\$q\_age\_range\_min, \$q\_age\_range\_max))

Parameters: {:q\_age\_range\_min=>30, :q\_age\_range\_max=>40}

## 11.1.5 #where\_not

#### Ruby

.where\_not()

## Cypher

Ruby

.where\_not({})

## Ruby

.where\_not('q.age > 30')

#### Cypher

WHERE NOT(q.age > 30)

#### Ruby

.where\_not('q.age' => 30)

## Cypher

WHERE NOT(q.age = \$q\_age)

#### **Parameters:** { :q\_age=>30 }

#### Ruby

```
.where_not('q.age IN ?', [30, 32, 34])
```

## Cypher

WHERE NOT(q.age IN \$question\_mark\_param)

Parameters: {:question\_mark\_param=>[30, 32, 34]}

#### Ruby

.where\_not(q: {age: 30, name: 'Brian'})

## Cypher

WHERE NOT(q.age = \$q\_age AND q.name = \$q\_name)

Parameters: {:q\_age=>30, :q\_name=>"Brian"}

#### Ruby

.where\_not(q: {name: /Brian.\*/i})

## Cypher

WHERE NOT(q.name =~ \$q\_name)

Parameters: { :q\_name=>" (?i) Brian.\*" }

## Ruby

```
.where('q.age > 10').where_not('q.age > 30')
```

Cypher

```
WHERE (q.age > 10) AND NOT(q.age > 30)
```

Ruby

.where\_not('q.age > 30').where('q.age > 10')

Cypher

WHERE NOT(q.age > 30) AND (q.age > 10)

## 11.1.6 #match\_nodes

## one node object

## Ruby

.match\_nodes(var: node\_object)

Cypher

MATCH (var) WHERE (ID(var) = \$ID\_var)

Parameters: { :ID\_var=>246}

Ruby

.optional\_match\_nodes(var: node\_object)

Cypher

OPTIONAL MATCH (var) WHERE (ID(var) = \$ID\_var)

Parameters: { :ID\_var=>246}

#### integer

## Ruby

.match\_nodes(var: 924)

MATCH (var) WHERE (ID(var) = \$ID\_var)

Parameters: { :ID\_var=>924 }

## two node objects

## Ruby

.match\_nodes(user: user, post: post)

## Cypher

```
Parameters: {:ID_user=>246, :ID_post=>123}
```

## node object and integer

## Ruby

```
.match_nodes(user: user, post: 652)
```

## Cypher

Parameters: { :ID\_user=>246, :ID\_post=>652 }

## 11.1.7 #unwind

## Ruby

.unwind('val AS x')

## Cypher

```
UNWIND val AS x
```

Ruby

```
.unwind(x: :val)
```

UNWIND val **AS** x

## Ruby

.unwind(x: 'val')

## Cypher

UNWIND val **AS** x

## Ruby

.unwind(x: [1,3,5])

## Cypher

UNWIND [1, 3, 5] **AS** x

#### Ruby

.unwind(x: [1,3,5]).unwind('val as y')

## Cypher

UNWIND [1, 3, 5] AS x UNWIND val as y

## 11.1.8 #return

## Ruby

.return('q')

## Cypher

**RETURN** q

## Ruby

.return(:q)

Cypher

**RETURN** q

.return('q.name, q.age')

## Cypher

**RETURN** q.name, q.age

## Ruby

.return(q: [:name, :age], r: :grade)

## Cypher

**RETURN** q.name, q.age, r.grade

## Ruby

.return(q: :neo\_id)

## Cypher

RETURN ID(q)

## Ruby

```
.return(q: [:neo_id, :prop])
```

Cypher

**RETURN** ID(q), q.prop

## 11.1.9 #order

## Ruby

.order('q.name')

Cypher

ORDER BY q.name

#### Ruby

.order\_by('q.name')

ORDER BY q.name

## Ruby

.order('q.age', 'q.name DESC')

## Cypher

ORDER BY q.age, q.name DESC

## Ruby

.order(q: :age)

#### Cypher

ORDER BY q.age

## Ruby

.order(q: :neo\_id)

## Cypher

**ORDER BY** ID (q)

## Ruby

.order(q: [:age, {name: :desc}])

## Cypher

ORDER BY q.age, q.name DESC

## Ruby

.order(q: [:age, {neo\_id: :desc}])

## Cypher

**ORDER BY** q.age, ID(q) **DESC** 

## Ruby

.order(q: [:age, {name: :desc, grade: :asc}])

ORDER BY q.age, q.name DESC, q.grade ASC

## Ruby

.order(q: [:age, {name: :desc, neo\_id: :asc}])

#### Cypher

**ORDER BY** q.age, q.name **DESC**, ID(q) **ASC** 

#### Ruby

.order(q: {age: :asc, name: :desc})

## Cypher

ORDER BY q.age ASC, q.name DESC

#### Ruby

.order(q: {age: :asc, neo\_id: :desc})

## Cypher

ORDER BY q.age ASC, ID(q) DESC

## Ruby

.order(q: [:age, 'name desc'])

#### Cypher

ORDER BY q.age, q.name desc

## Ruby

.order(q: [:neo\_id, 'name desc'])

#### Cypher

**ORDER BY** ID(q), q.name **desc** 

## 11.1.10 #limit

.limit(3)

Cypher

LIMIT \$limit\_3

```
Parameters: { :limit_3=>3 }
```

Ruby

.limit('3')

Cypher

LIMIT \$limit\_3

Parameters: { :limit\_3=>3 }

Ruby

.limit(3).limit(5)

Cypher

LIMIT \$limit\_5

```
Parameters: { :limit_3=>3, :limit_5=>5 }
```

Ruby

.limit(**nil**)

Cypher

11.1.11 #skip

Ruby

.skip(5)

Cypher

SKIP \$skip\_5

Parameters: { :skip\_5=>5 }

.skip('5')

Cypher

SKIP \$skip\_5

Parameters: { :skip\_5=>5 }

Ruby

.skip(5).skip(10)

Cypher

SKIP \$skip\_10

```
Parameters: {:skip_5=>5, :skip_10=>10}
```

Ruby

.offset(6)

Cypher

SKIP \$skip\_6

Parameters: { :skip\_6=>6}

## 11.1.12 #with

#### Ruby

.with('n.age AS age')

Cypher

WITH n.age AS age

Ruby

.with('n.age AS age', 'count(n) as c')

Cypher

WITH n.age AS age, count(n) as c

.with(['n.age AS age', 'count(n) as c'])

Cypher

WITH n.age AS age, count(n) as c

#### Ruby

.with(age: 'n.age')

Cypher

WITH n.age AS age

# 11.2 #with\_distinct

#### Ruby

.with\_distinct('n.age AS age')

Cypher

WITH DISTINCT n.age AS age

#### Ruby

.with\_distinct('n.age AS age', 'count(n) as c')

Cypher

WITH DISTINCT n.age AS age, count(n) as c

#### Ruby

.with\_distinct(['n.age AS age', 'count(n) as c'])

Cypher

WITH DISTINCT n.age AS age, count(n) as c

Ruby

.with\_distinct(age: 'n.age')

#### Cypher

```
WITH DISTINCT n.age AS age
```

## 11.2.1 #create

#### Ruby

.create('(:Person)')

#### Cypher

**CREATE** (:Person)

#### Ruby

.create(:Person)

#### Cypher

**CREATE** (:Person)

#### Ruby

```
.create(age: 41, height: 70)
```

#### Cypher

CREATE ( {age: \$age, height: \$height})

```
Parameters: {:age=>41, :height=>70}
```

#### Ruby

```
.create(Person: {age: 41, height: 70})
```

Cypher

CREATE (:`Person` {age: \$Person\_age, height: \$Person\_height})

Parameters: {:Person\_age=>41, :Person\_height=>70}

Ruby

```
.create(q: {Person: {age: 41, height: 70}})
```

Cypher

CREATE (q:`Person` {age: \$q\_Person\_age, height: {q\_Person\_height}})

Parameters: {:q\_Person\_age=>41, :q\_Person\_height=>70}

#### Ruby

.create(q: {Person: {age: nil, height: 70}})

#### Cypher

CREATE (q:`Person` {age: \$q\_Person\_age, height: {q\_Person\_height}})

Parameters: {:q\_Person\_age=>nil, :q\_Person\_height=>70}

#### Ruby

.create(q: {:'Child:Person' => {age: 41, height: 70}})

#### Cypher

Parameters: {:q\_Child\_Person\_age=>41, :q\_Child\_Person\_height=>70}

#### Ruby

.create(:'Child:Person' => {age: 41, height: 70})

#### Cypher

```
CREATE (:`Child:Person` {age: $Child_Person_age, height: {Child_Person_

→height}})
```

Parameters: {:Child\_Person\_age=>41, :Child\_Person\_height=>70}

#### Ruby

```
.create(q: {[:Child, :Person] => {age: 41, height: 70}})
```

#### Cypher

```
CREATE (q:`Child`:`Person` {age: $q_Child_Person_age, height: {q_Child_

→Person_height}})
```

Parameters: {:q\_Child\_Person\_age=>41, :q\_Child\_Person\_height=>70}

.create([:Child, :Person] => {age: 41, height: 70})

#### Cypher

Parameters: {:Child\_Person\_age=>41, :Child\_Person\_height=>70}

## 11.2.2 #create\_unique

#### Ruby

.create\_unique('(:Person)')

#### Cypher

**CREATE** UNIQUE (:Person)

#### Ruby

.create\_unique(:Person)

#### Cypher

**CREATE** UNIQUE (:Person)

#### Ruby

.create\_unique(age: 41, height: 70)

#### Cypher

CREATE UNIQUE ( {age: \$age, height: {height}})

Parameters: {:age=>41, :height=>70}

#### Ruby

.create\_unique(Person: {age: 41, height: 70})

#### Cypher

CREATE UNIQUE (:`Person` {age: \$Person\_age, height: {Person\_height}})

```
Parameters: {:Person_age=>41, :Person_height=>70}
```

.create\_unique(q: {Person: {age: 41, height: 70}})

Cypher

```
CREATE UNIQUE (q:`Person` {age: $q_Person_age, height: {q_Person_height}}
→)
```

Parameters: {:q\_Person\_age=>41, :q\_Person\_height=>70}

## 11.2.3 #merge

#### Ruby

.merge('(:Person)')

#### Cypher

MERGE (:Person)

#### Ruby

.merge(:Person)

#### Cypher

MERGE (:Person)

#### Ruby

.merge(:Person).merge(:Thing)

#### Cypher

MERGE (:Person) MERGE (:Thing)

#### Ruby

.merge(age: 41, height: 70)

#### Cypher

MERGE ( {age: \$age, height: {height}})

```
Parameters: { :age=>41, :height=>70 }
```

.merge(Person: {age: 41, height: 70})

#### Cypher

MERGE (:`Person` {age: \$Person\_age, height: {Person\_height}})

```
Parameters: {:Person_age=>41, :Person_height=>70}
```

#### Ruby

.merge(q: {Person: {age: 41, height: 70}})

#### Cypher

```
MERGE (q:`Person` {age: $q_Person_age, height: {q_Person_height}})
```

Parameters: {:q\_Person\_age=>41, :q\_Person\_height=>70}

## 11.2.4 #delete

Ruby

.delete('n')

Cypher

**DELETE** n

#### Ruby

.delete(:n)

Cypher

**DELETE** n

#### Ruby

.delete('n', :o)

Cypher

DELETE n, o

.delete(['n', :o])

Cypher

DELETE n, o

#### Ruby

.detach\_delete('n')

#### Cypher

DETACH **DELETE** n

#### Ruby

.detach\_delete(:n)

### Cypher

DETACH **DELETE** n

#### Ruby

.detach\_delete('n', :o)

#### Cypher

DETACH DELETE n, o

#### Ruby

.detach\_delete(['n', :0])

#### Cypher

DETACH **DELETE** n, o

## 11.2.5 #set\_props

Ruby

.set\_props('n = {name: "Brian"}')

Cypher

SET n = {name: "Brian"}

#### Ruby

.set\_props(n: {name: 'Brian', age: 30})

#### Cypher

SET n =  $n_{set_props}$ 

Parameters: {:n\_set\_props=>{:name=>"Brian", :age=>30}}

### 11.2.6 #set

#### Ruby

.set('n = {name: "Brian"}')

#### Cypher

SET n = {name: "Brian"}

#### Ruby

```
.set(n: {name: 'Brian', age: 30})
```

Cypher

```
SET n.`name` = $setter_n_name, n.`age` = $setter_n_age
```

```
Parameters: {:setter_n_name=>"Brian", :setter_n_age=>30}
```

#### Ruby

```
.set(n: {name: 'Brian', age: 30}, o: {age: 29})
```

Cypher

```
SET n.`name` = $setter_n_name, n.`age` = $setter_n_age, o.`age` =
$setter_o_age
```

Parameters: {:setter\_n\_name=>"Brian", :setter\_n\_age=>30, :setter\_o\_age=>29}

Ruby

.set(n: {name: 'Brian', age: 30}).set\_props('o.age = 29')

Cypher

SET n.`name` = \$setter\_n\_name, n.`age` = \$setter\_n\_age, o.age = 29

Parameters: {:setter\_n\_name=>"Brian", :setter\_n\_age=>30}

#### Ruby

.set(n: :Label)

#### Cypher

SET n: `Label`

#### Ruby

.set(n: [:Label, 'Foo'])

#### Cypher

SET n:`Label`, n:`Foo`

#### Ruby

.set(n: nil)

Cypher

## 11.2.7 #on\_create\_set

#### Ruby

.on\_create\_set('n = {name: "Brian"}')

#### Cypher

ON **CREATE SET** n = {name: "Brian"}

Ruby

.on\_create\_set(n: {})

Cypher

.on\_create\_set(n: {name: 'Brian', age: 30})

#### Cypher

ON CREATE SET n.`name` = \$setter\_n\_name, n.`age` = \$setter\_n\_age

Parameters: {:setter\_n\_name=>"Brian", :setter\_n\_age=>30}

#### Ruby

.on\_create\_set(n: {name: 'Brian', age: 30}, o: {age: 29})

#### Cypher

Parameters: {:setter\_n\_name=>"Brian", :setter\_n\_age=>30, :setter\_o\_age=>29}

#### Ruby

.on\_create\_set(n: {name: 'Brian', age: 30}).on\_create\_set('o.age = 29')

#### Cypher

Parameters: {:setter\_n\_name=>"Brian", :setter\_n\_age=>30}

## 11.2.8 #on\_match\_set

#### Ruby

.on\_match\_set('n = {name: "Brian"}')

#### Cypher

ON **MATCH SET** n = {name: "Brian"}

#### Ruby

```
.on_match_set(n: {})
```

Cypher

.on\_match\_set(n: {name: 'Brian', age: 30})

Cypher

ON MATCH SET n.`name` = \$setter\_n\_name, n.`age` = \$setter\_n\_age

Parameters: {:setter\_n\_name=>"Brian", :setter\_n\_age=>30}

#### Ruby

.on\_match\_set(n: {name: 'Brian', age: 30}, o: {age: 29})

#### Cypher

Parameters: {:setter\_n\_name=>"Brian", :setter\_n\_age=>30, :setter\_o\_age=>29}

#### Ruby

.on\_match\_set(n: {name: 'Brian', age: 30}).on\_match\_set('o.age = 29')

#### Cypher

Parameters: {:setter\_n\_name=>"Brian", :setter\_n\_age=>30}

### 11.2.9 #remove

#### Ruby

.remove('n.prop')

#### Cypher

REMOVE n.prop

#### Ruby

.remove('n:American')

#### Cypher

REMOVE n:American

.remove(n: 'prop')

### Cypher

REMOVE n.prop

#### Ruby

.remove(n: :American)

#### Cypher

REMOVE n: `American`

#### Ruby

.remove(n: [:American, "prop"])

#### Cypher

REMOVE n: `American`, n.prop

#### Ruby

```
.remove(n: :American, o: 'prop')
```

#### Cypher

REMOVE n: `American`, o.prop

#### Ruby

.remove(n: ':prop')

#### Cypher

REMOVE n:`prop`

## 11.2.10 #start

Ruby

.start('r=node:nodes(name = "Brian")')

Cypher

START r=node:nodes(name = "Brian")

#### Ruby

```
.start(r: 'node:nodes(name = "Brian")')
```

Cypher

START r = node:nodes(name = "Brian")

## 11.2.11 clause combinations

#### Ruby

```
.match(q: Person).where('q.age > 30')
```

Cypher

MATCH (q:`Person`) WHERE (q.age > 30)

Ruby

.where('q.age > 30').match(q: Person)

Cypher

**MATCH** (q:`Person`) WHERE (q.age > 30)

#### Ruby

.where('q.age > 30').start('n').match(q: Person)

### Cypher

START n MATCH (q:`Person`) WHERE (q.age > 30)

#### Ruby

.match(q: {age: 30}).set\_props(q: {age: 31})

Cypher

MATCH (q {age: {q\_age}}) SET q = \$q\_set\_props

```
Parameters: {:q_age=>30, :q_set_props=>{:age=>31}}
```

.match(q: Person).with('count(q) AS count')

#### Cypher

MATCH (q: Person ) WITH count(q) AS count

#### Ruby

.match(q: Person).with('count(q) AS count').where('count > 2')

#### Cypher

**MATCH** (q: Person) WITH count (q) AS count WHERE (count > 2)

#### Ruby

#### Cypher

```
MATCH (q:`Person`) WITH count(q) AS count WHERE (count > 2) WITH count +_ _{\rightarrow}5 AS new_count
```

#### Ruby

```
.match(q: Person).match('r:Car').break.match('(p: Person)-->q')
```

#### Cypher

```
MATCH (q:`Person`), r:Car MATCH (p: Person) -->q
```

#### Ruby

```
.match(q: Person).break.match('r:Car').break.match('(p: Person)-->q')
```

#### Cypher

```
MATCH (q:`Person`) MATCH r:Car MATCH (p: Person) -->q
```

#### Ruby

.match(q: Person).match('r:Car').break.break.match('(p: Person)-->q')

#### Cypher

```
MATCH (q:`Person`), r:Car MATCH (p: Person)-->q
```

.with(:a).order(a: {name: :desc}).where(a: {name: 'Foo'})

Cypher

WITH a ORDER BY a.name DESC WHERE (a.name = \$a\_name)

Parameters: { :a\_name=>"Foo" }

#### Ruby

.with(:a).limit(2).where(a: {name: 'Foo'})

#### Cypher

WITH a LIMIT \$limit\_2 WHERE (a.name = \$a\_name)

```
Parameters: {:a_name=>"Foo", :limit_2=>2}
```

#### Ruby

.with(:a).order(a: {name: :desc}).limit(2).where(a: {name: 'Foo'})

#### Cypher

```
WITH a ORDER BY a.name DESC LIMIT $limit_2 WHERE (a.name = $a_name)
```

```
Parameters: { :a_name=>"Foo", :limit_2=>2 }
```

#### Ruby

.order(a: {name: :desc}).with(:a).where(a: {name: 'Foo'})

#### Cypher

WITH a ORDER BY a.name DESC WHERE (a.name = \$a\_name)

#### Parameters: { :a\_name=>"Foo" }

#### Ruby

.limit(2).with(:a).where(a: {name: 'Foo'})

#### Cypher

WITH a LIMIT \$limit\_2 WHERE (a.name = \$a\_name)

```
Parameters: { :a_name=>"Foo", :limit_2=>2 }
```

.order(a: {name: :desc}).limit(2).with(:a).where(a: {name: 'Foo'})

Cypher

WITH a ORDER BY a.name DESC LIMIT \$limit\_2 WHERE (a.name = \$a\_name)

Parameters: { :a\_name=>"Foo", :limit\_2=>2 }

Ruby

.with('1 AS a').where(a: 1).limit(2)

Cypher

WITH 1 AS a WHERE (a = \$a) LIMIT \$limit\_2

**Parameters:** { :a=>1, :limit\_2=>2 }

#### Ruby

.match(q: Person).where('q.age = \$age').params(age: 15)

#### Cypher

MATCH (q:`Person`) WHERE (q.age = \$age)

**Parameters:** { :age=>15 }

# Configuration

To configure any of these variables you can do the following:

## 12.1 In Rails

In either config/application.rb or one of the environment configurations (e.g. config/environments/ development.rb) you can set config.neo4j.variable\_name = value where variable\_name and value are as described below.

## 12.2 Other Ruby apps

You can set configuration variables directly in the Neo4j configuration class like so: ActiveGraph::Config[:variable\_name] = value where variable\_name and value are as described below.

# 12.3 Variables

#### association\_model\_namespace Default: nil

Associations defined in node models will try to match association names to classes. For example, has\_many :out, :student will look for a Student class. To avoid having to use model\_class: 'MyModule::Student', this config option lets you specify the module that should be used globally for class name discovery.

Of course, even with this option set, you can always override it by calling model\_class: 'ClassName'.

#### class\_name\_property Default: :\_classname

Which property should be used to determine the Node class to wrap the node in

If there is no value for this property on a node the node's labels will be used to determine the Node class

#### See also:

#### Wrapping

#### enums\_case\_sensitive Default: false

Determins whether enums property setters should be case sensitive or not.

#### See also:

Enums

#### include\_root\_in\_json Default: true

When serializing Node and Relationship objects, should there be a root in the JSON of the model name.

#### See also:

#### http://api.rubyonrails.org/classes/ActiveModel/Serializers/JSON.html

#### logger Default: nil (or Rails.logger in Rails)

A Ruby Logger object which is used to log Cypher queries (*info* level is used). This is only for the neo4j gem (that is, for models created with the Node and Relationship modules).

#### module\_handling Default: :none

#### Available values: :demodulize, :none, proc

Determines what, if anything, should be done to module names when a model's class is set. By default, there is a direct mapping of an Node model name to the node label or an Relationship model to the relationship type, so *MyModule::MyClass* results in a label with the same name.

The *:demodulize* option uses ActiveSupport's method of the same name to strip off modules. If you use a *proc*, it will the class name as an argument and you should return a string that modifies it as you see fit.

#### pretty\_logged\_cypher\_queries Default: nil

If true, format outputted queries with newlines and colors to be more easily readable by humans

#### record\_timestamps Default: false

A Rails-inspired configuration to manage inclusion of the Timestamps module. If set to true, all Node and Relationship models will include the Timestamps module and have :created\_at and :updated\_at properties.

#### skip\_migration\_check Default: false

Prevents the neo4j gem from raising ActiveGraph::PendingMigrationError in web requests when migrations haven't been run. For environments (like testing) where you need to use the neo4j:schema:load rake task to build the database instead of migrations. Automatically set to true in Rails test environments by default

#### timestamp\_type Default: DateTime

This method returns the specified default type for the :created\_at and :updated\_at timestamps. You can also specify another type (e.g. Integer).

#### transform\_rel\_type Default: :upcase

Available values: :upcase, :downcase, :legacy, :none

Determines how relationship types for Relationship models are transformed when stored in the database. By default this is upper-case to match with Neo4j convention so if you specify an Relationship model of HasPost then the relationship type in the database will be HAS\_POST

:legacy Causes the type to be downcased and preceded by a #

:none Uses the type as specified

#### wait\_for\_connection Default: false

This allows you to tell the gem to wait for up to 60 seconds for Neo4j to be available. This is useful in environments such as Docker Compose. This is currently only for Rails

verbose\_query\_logs Default: false

Specifies that queries outputted to the log also get a source file / line outputted to aid debugging.

# 12.4 Instrumented events

The activegraph gem instruments a handful of events so that users can subscribe to them to do logging, metrics, or anything else that they need. For example, to create a block which is called any time a query is made via the gem:

```
ActiveGraph::Base.subscribe_to_query do |message|
puts message
end
```

The argument to the block (message in this case) will be an ANSI formatted string which can be outputted or stored. If you want to access this event at a lower level, subscribe\_to\_query is actually tied to the neo4j.core. cypher\_query event to which you could subscribe to like:

```
ActiveSupport::Notifications.subscribe('neo4j.core.cypher_query') do |name, start,_

→ finish, id, payload|

puts payload[:query].to_cypher

    # or

    payload[:query].print_cypher

    puts "Query took: #{(finish - start)} seconds"

end
```

All methods and their corresponding events:

ActiveGraph::Base.subscribe\_to\_query neo4j.core.cypher\_query

ActiveGraph::Base.subscribe\_to\_request neo4j.core.http.request

# Migrations

Neo4j does not have a set schema like relational databases, but sometimes changes to the schema and the data are required. To help with this, Neo4j.rb provides an ActiveRecord-like migration framework and a set of helper methods to manipulate both database schema and data. Just like ActiveRecord, a record of which transactions have been run will be stored in the database so that a migration is automatically only run once per environment.

**Note:** If you are new to Neo4j, note that properties on nodes and relationships are not defined ahead of time. Properties can be added and removed on the fly, and so adding a property to your Node or Relationship model is sufficient to start storing data. No migration is needed to add properties, but if you remove a property from your model you may want a migration to cleanup the data (by using the remove\_property, for example).

Note: The migration functionality described on this page was introduced in version 8.0 of the neo4j gem.

# **13.1 Generators**

Migrations can be created by using the built-in Rails generator:

rails generate neo4j:migration RenameUserNameToFirstName

This will generate a new file located in db/neo4j/migrate/xxxxxxxrename\_user\_name\_to\_first\_name. rb

```
class RenameUserNameToFirstName < ActiveGraph::Migrations::Base
  def up
    rename_property :User, :name, :first_name
  end
  def down
    rename_property :User, :first_name, :name</pre>
```

(continues on next page)

(continued from previous page)

| end |  |
|-----|--|
| end |  |

In the same way as ActiveRecord does, you should fill up the up and down methods to define the migration and (eventually) the rollback steps.

# **13.2 Transactions**

Every migrations runs inside a transaction by default. So, if some statement fails inside a migration fails, the database rollbacks to the previous state.

However this behaviour is not always good. For instance, neo4j doesn't allow schema and data changes in the same transaction.

To disable this, you can use the disable\_transactions! helper in your migration definition:

```
class SomeMigration < ActiveGraph::Migrations::Base
    disable_transactions!
    ...
end</pre>
```

# 13.3 The schema file

When generating an empty database for your app you could run all of your migrations, but this strategy gets slower over time and can even cause issues if your older migrations become incompatible with your newer code. For this reason, whenever you run migrations a db/neo4j/schema.yml file is created which keeps track of constraints, indexes (which aren't automatically created by constraints), and which migrations have been run. This schema file can then be loaded with the neo4j:schema:load rake task to quickly and safely setup a blank database for testing or for a new environment. While the neo4j:migrate rake task automatically creates the schema.yml file, if you ever need to generate it yourself you can use the neo4j:schema:dump rake task.

It is suggested that you check in the db/neo4j/schema.yml to your repository whenever you have new migrations.

# 13.4 Tasks

Neo4j.rb implements a clone of the ActiveRecord migration tasks API to migrate.

## 13.4.1 neo4j:migrate:all

Runs any pending migration.

rake neo4j:migrate:all

## 13.4.2 neo4j:migrate

An alias for rake neo4j:migrate:all.

rake neo4j:migrate:all

## 13.4.3 neo4j:migrate:up

Executes a migration given it's version id.

```
rake neo4j:migrate:up VERSION=some_version
```

## 13.4.4 neo4j:migrate:down

Reverts a migration given it's version id.

```
rake neo4j:migrate:down VERSION=some_version
```

## 13.4.5 neo4j:migrate:status

Prints a detailed migration state report, showing up and down migrations together with their own version id.

```
rake neo4j:migrate:status
```

## 13.4.6 neo4j:rollback

Reverts the last up migration. You can additionally pass a STEPS parameter, specifying how many migration you want to revert.

```
rake neo4j:rollback
```

## 13.4.7 neo4j:schema:dump

Reads the current database and generates a db/neo4j/schema.yml file to track constraints, indexes, and migrations which have been run (runs automatically after the neo4j:migrate task)

rake neo4j:schema:dump

## 13.4.8 neo4j:schema:load

Reads the db/neo4j/schema.yml file and loads the constraints, indexes, and migration nodes into the database. The default behavior is to only add, but an argument can be passed in to tell the task to remove any indexes / constraints that were found in the database which were not in the schema.yml file.

# 13.5 Integrate Neo4j.rb with ActiveRecord migrations

You can setup Neo4j migration tasks to run together with standard ActiveRecord ones. Simply create a new rake task in lib/tasks/neo4j\_migrations.rake:

Rake::Task['db:migrate'].enhance ['neo4j:migrate']

This will run the neo4j:migrate every time you run a rake db:migrate

# **13.6 Migration Helpers**

## 13.6.1 #execute

Executes a pure neo4j cypher query, interpolating parameters.

```
execute('MATCH (n) WHERE n.name = {node_name} RETURN n', node_name: 'John')
execute('MATCH (n)-[r:`friend`]->() WHERE n.age = 7 DELETE r')
```

## 13.6.2 #query

An alias for ActiveGraph::Session.query. You can use it as root for the query builder:

```
query.match(:n).where(name: 'John').delete(:n).exec
```

## 13.6.3 #remove\_property

Removes a property given a label.

remove\_property(:User, :money)

## 13.6.4 #rename\_property

Renames a property given a label.

```
rename_property(:User, :name, :first_name)
```

## 13.6.5 #drop\_nodes

Removes all nodes with a certain label

drop\_nodes(:User)

## 13.6.6 #add\_label

Adds a label to nodes, given their current label

```
add_label(:User, :Person)
```

## 13.6.7 #add\_labels

Adds labels to nodes, given their current label

```
add_label(:User, [:Person, :Boy])
```

## 13.6.8 #remove\_label

Removes a label from nodes, given a label

```
remove_label(:User, :Person)
```

## 13.6.9 #remove\_labels

Removes labels from nodes, given a label

```
remove_label(:User, [:Person, :Boy])
```

## 13.6.10 #rename\_label

Renames a label

rename\_label(:User, :Person)

## 13.6.11 #add\_constraint

Adds a new unique constraint on a given label attribute.

Warning it would fail if you make data changes in the same migration. To fix, define disable\_transactions! in your migration file.

add\_constraint(:User, :name)

Use force: true as an option in the third argument to ignore errors about an already existing constraint.

## 13.6.12 #drop\_constraint

Drops an unique constraint on a given label attribute.

Warning it would fail if you make data changes in the same migration. To fix, define disable\_transactions! in your migration file.

drop\_constraint(:User, :name)

Use force: true as an option in the third argument to ignore errors about the constraint being missing.

#### 13.6.13 #add\_index

Adds a new exact index on a given label attribute.

Warning it would fail if you make data changes in the same migration. To fix, define disable\_transactions! in your migration file.

```
add_index(:User, :name)
```

Use force: true as an option in the third argument to ignore errors about an already existing index.

### 13.6.14 #drop\_index

Drops an exact index on a given label attribute.

Warning it would fail if you make data changes in the same migration. To fix, define disable\_transactions! in your migration file.

drop\_index(:User, :name)

Use force: true as an option in the third argument to ignore errors about the index being missing.

#### 13.6.15 #say

Writes some text while running the migration.

#### Ruby

say 'Hello'

Output

-- Hello

When passing true as second parameter, it writes it more indented.

#### Ruby

say 'Hello', true

#### Output

-> Hello

### 13.6.16 #say\_with\_time

Wraps a set of statements inside a block, printing the given and the execution time. When an Integer is returned, it assumes it's the number of affected rows.

```
say_with_time 'Trims all names' do
    query.match(n: :User).set('n.name = TRIM(n.name)').pluck('count(*)').
    ofirst
end
```

#### Output

```
-- Trims all names.
-> 0.3451s
-> 2233 rows
```

## 13.6.17 #populate\_id\_property

Populates the uuid property (or any id\_property you defined) of nodes given their model name.

```
populate_id_property :User
```

Check Adding IDs to Existing Data for more usage details.

### 13.6.18 #relabel\_relation

Relabels a relationship, keeping intact any relationship attribute.

relabel\_relation :old\_label, :new\_label

Additionally you can specify the starting and the destination node, using : from and :to.

You can specify also the :direction (one if :in, :out or :both).

Example:

relabel\_relation :friends, :FRIENDS, from: :Animal, to: :Person, direction: :both

## 13.6.19 #change\_relations\_style

Relabels relationship nodes from one format to another.

Usage:

change\_relations\_style list\_of\_labels, old\_style, new\_style

For example, if you created a relationship  $\# f \circ \circ$  in 3.x, and you want to convert it to the 4.x+  $f \circ \circ$  syntax, you could run this.

change\_relations\_style [:all, :your, :labels, :here], :lower\_hash, :lower

Allowed styles are:

- :lower: lowercase string, like my\_relation
- :upper: uppercase string, like MY\_RELATION
- :lower\_hash: Lowercase string starting with hash, like #my\_relation

# Testing

To run your tests, you must have a Neo4j server running (ideally a different server than the development database on a different port). One quick way to get a test database up and running is to use the built in rake task:

```
rake neo4j:install[community-latest,test]
# or a specific version
rake neo4j:install[community-3.1.0,test]
```

You can configure it to respond on a different port like so:

rake neo4j:config[test,7475]

If you are using Rails, you can edit the test configuration config/environments/test.rb or the config/ neo4j.yml file (see *Setup*)

# 14.1 How to clear the database

## 14.1.1 Cypher DELETE

This is the most reliable way to clear your database in Neo4j

```
// For version of Neo4j after 2.3.0
// DETACH DELETE takes care of removing relationships for you
MATCH (n) DETACH DELETE n
```

In Ruby:

```
ActiveGraph::Base.query('MATCH (n) DETACH DELETE n')
```

If you are using Node and/or Relationship from the activegraph gem you will no doubt have SchemaMigration nodes in the database. If you delete these nodes the gem will complain that your migrations haven't been run. To get around this you could modify the query to exclude those nodes:

```
MATCH (n) WHERE NOT n:`ActiveGraph::Migrations::SchemaMigration`
DETACH DELETE n
```

## 14.1.2 The database\_cleaner gem

The database\_cleaner gem is a popular and useful tool for abstracting away the cleaning of databases in tests. There is support for Neo4j in the database\_cleaner gem, but there are a couple of problems with it:

- Neo4j does not currently support truncation (wiping of the entire database designed to be faster than a DELETE)
- Neo4j supports transactions, but nested transactions do not work the same as in relational databases. (see below)

Because of this, all strategies in the database\_cleaner gem amount to it's "Deletion" strategy. Therefore, while you are welcome to use the database\_cleaner gem, is is generally simpler to execute one of the above Cypher queries.

## 14.1.3 Delete data files

Completely delete the database files (slower, by removeds schema). If you installed Neo4j via the neo4j-rake\_tasks gem, you can run:

```
rake neo4j:reset_yes_i_am_sure[test]
```

If you are using embedded Neo4j, stop embedded db, delete the db path, start embedded db.

## 14.1.4 RSpec Transaction Rollback

If you are using RSpec you can perform tests in a transaction as you would using ActiveRecord. Just add the following to your rspec configuration in spec/rails\_helper.rb or spec/spec\_helper.rb

```
# For the `neo4j` gem
config.around do |example|
ActiveGraph::Base.transaction do |tx|
    example.run
    tx.failure
end
end
```

There is one big disadvantage to this approach though: In Neo4j, nested transactions still act as one big transaction. If the code you are testing has a transaction which, for example, gets marked as failed, then the transaction around the RSpec example will be marked as failed.

## 14.1.5 Using Rack::Test

If you're using the *Rack::Test <https://github.com/rack-test/rack-test>* gem to test your Neo4j-enabled web application from the outside, be aware that the *Rack::Test::Methods* mixin won't work with this driver. Instead, use the *Rack::Test::Session* approach as described in the *Sinatra documentation <http://sinatrarb.com/testing.html>*.

# Contributing

We very much welcome contributions! Before contributing there are a few things that you should know about the neo4j.rb projects:

# 15.1 The Neo4j.rb Project

We have two main gems: activegraph, neo4j-ruby-driver.

We try to follow semantic versioning based on semver.org <http://semver.org/>

# **15.2 Low Hanging Fruit**

Just reporting issues is helpful, but if you want to help with some code we label our GitHub issues with low-hanging-fruit to make it easy for somebody to start helping out:

https://github.com/neo4jrb/neo4j/labels/low-hanging-fruit

https://github.com/neo4jrb/neo4j-core/labels/low-hanging-fruit

https://github.com/neo4jrb/neo4j-rake\_tasks/labels/low-hanging-fruit

Help or discussion on other issues is welcome, just let us know!

# 15.3 Communicating With the Neo4j.rb Team

GitHub issues are a great way to submit new bugs / ideas. Of course pull requests are welcome (though please check with us first if it's going to be a large change).

We hang out mostly in our Gitter.im chat room and are happy to talk or answer questions. We also are often around on the Neo4j-Users Slack group.

# 15.4 Running Specs

For running the specs, see our spec/README.md

# 15.5 Before you submit your pull request

## 15.5.1 Automated Tools

We use:

- RSpec
- Rubocop
- Coveralls

Please try to check at least the RSpec tests and Rubocop before making your pull request. Guardfile and . overcommit.yml files are available if you would like to use guard (for RSpec and rubocop) and/or overcommit.

We also use Travis CI to make sure all of these pass for each pull request. Travis runs the specs across multiple versions of Ruby and multiple Neo4j databases, so be aware of that for potential build failures.

# 15.5.2 Documentation

To aid our users, we try to keep a complete CHANGELOG.md file. We use keepachangelog.com as a guide. We appreciate a line in the CHANGELOG.md as part of any changes.

We also use Sphinx / reStructuredText for our documentation which is published on readthedocs.org. We also appreciate your help in documenting any user-facing changes.

Notes about our documentation setup:

- YARD documentation in code is also parsed and placed into the Sphinx site so that is also welcome. Note that reStructuredText inside of your YARD docs will render more appropriately.
- You can use rake docs to build the documentation locally and rake docs:open to open it in your web browser.
- Please make sure that you run rake docs before committing any documentation changes and checkin all changes to docs/.

# **Additional Resources**

The following is a list of resources where you can learn more about using Neo4j with Ruby.

- Neo4j.rb Screencast Series
- How NEO4J Saved my Relationship by Coraline Ada Ehmke
- Why You Should Use Neo4j in Your Next Ruby App
- Query or QueryProxy?
- Getting Started with Neo4j and Ruby
- Example Sinatra applications
  - Using the neo4j gem
  - Using only the neo4j-core gem

# Helper Gems

# 17.1 devise-activegraph

devise-activegraph is an adaptor gem for using the devise authentication library with ActiveGraph.

# 17.2 cancancan-activegraph

The cancan-neo4j gem is the neo4j adapter for the CanCanCan authorisation library. This gem will help you seamlessly integrate cancan gem to your Ruby/Rails app wich has Neo4j as database.

# 17.3 neo4j-paperclip

Currently not compatible with activegraph The neo4jrb-paperclip gem allows easy use of the paperclip gem in Node and Relationship models.

# 17.4 neo4jrb\_spatial

Obsolete due to native neo4j data types. The neo4jrb\_spatial gem add the ability to work with the Neo4j Spatial server plugin via the neo4j and neo4j-core gems

# 17.5 neo4j-rspec

Currently not compatible with activegraph The neo4j-rspec gem adds RSpec matchers for easier testing of Node and Relationship models.

ActiveGraph (the activegraph gem) is a Ruby Object-Graph-Mapper (OGM) for the Neo4j graph database. It tries to follow API conventions established by ActiveRecord and familiar to most Ruby developers but with a Neo4j flavor.

- **Ruby** (software) A dynamic, open source programming language with a focus on simplicity and productivity. It has an elegant syntax that is natural to read and easy to write.
- **Graph Database** (computer science) A graph database stores data in a graph, the most generic of data structures, capable of elegantly representing any kind of data in a highly accessible way.

Neo4j (databases) The world's leading graph database

If you're already familiar with ActiveRecord, DataMapper, or Mongoid, you'll find the Object Model features you've come to expect from an O\*M:

- Properties
- Indexes / Constraints
- Callbacks
- Validation
- Associations

Because relationships are first-class citizens in Neo4j, models can be created for both nodes and relationships.

# Additional features include

- A chainable arel-inspired query builder
- Transactions
- Migration framework

# Requirements

- Ruby 2.5 + (tested in MRI and JRuby)
- Neo4j 3.4 +

Indices and tables

- genindex
- modindex
- search

# Index

# A

association\_model\_namespace, 85

# С

class\_name\_property,85

# Е

enums\_case\_sensitive,86

# I

include\_root\_in\_json,86

# L

logger,86

# Μ

module\_handling,86

# Ν

```
neo4j:config, 11
neo4j:generate_schema_migration, 11
neo4j:install, 11
neo4j:restart, 12
neo4j:shell, 12
neo4j:start, 11
neo4j:start_no_wait, 12
neo4j:stop, 12
```

# Ρ

 $\verb"pretty_logged_cypher_queries, 86"$ 

# R

record\_timestamps,86

# S

skip\_migration\_check,86

# Т

timestamp\_type,86

## transform\_rel\_type,86

## V

verbose\_query\_logs, 87

# W

wait\_for\_connection, 87